### **从OC到Swift** 小码哥教育@M了个J **DC至JSwift [M](https://github.com/CoderMJLee)OCELSWIft** 小码哥教育@M了个J

### **@M了个J**

https://github.com/CoderMJLee http://cnblogs.com/mjios

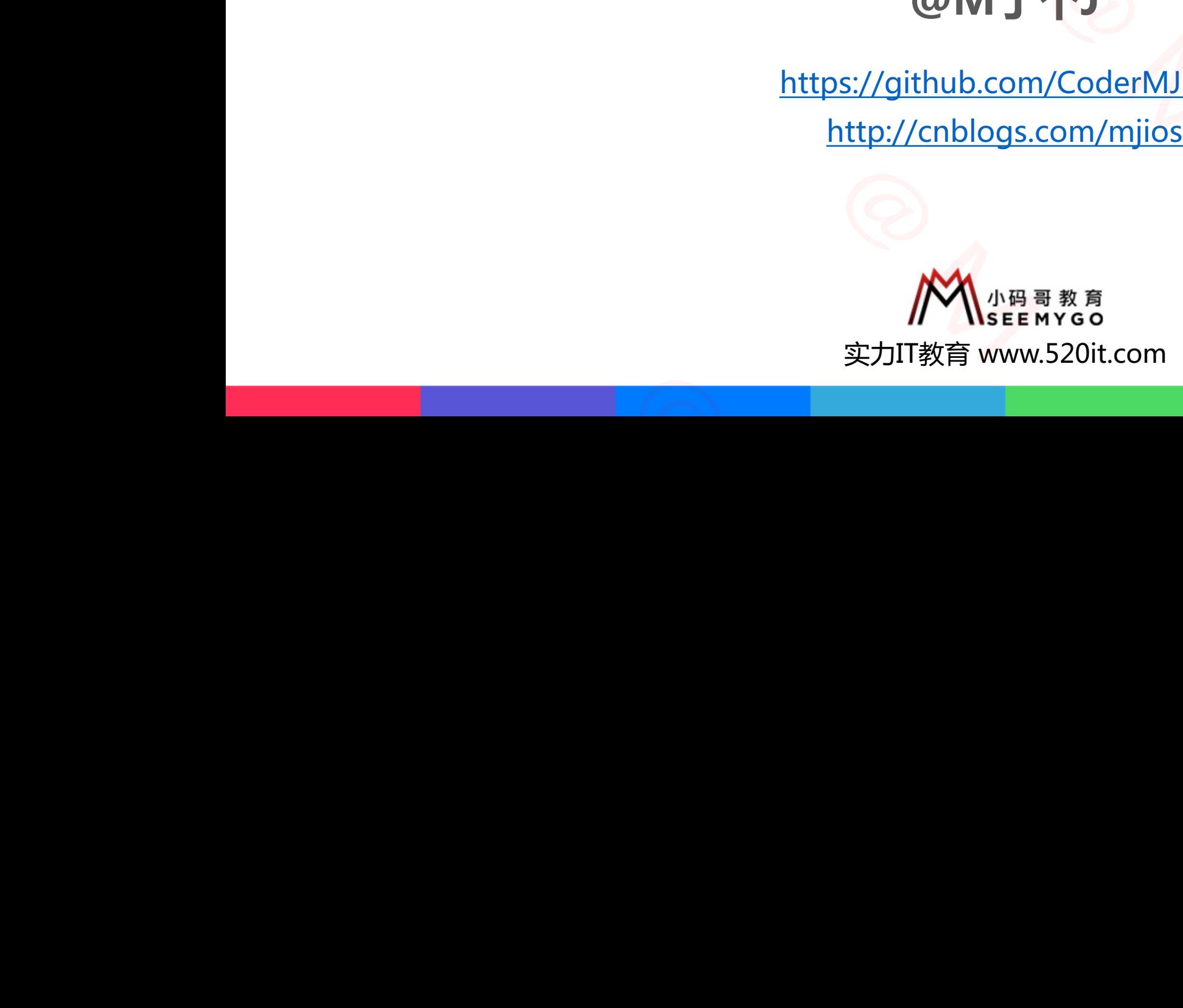

**码拉松**

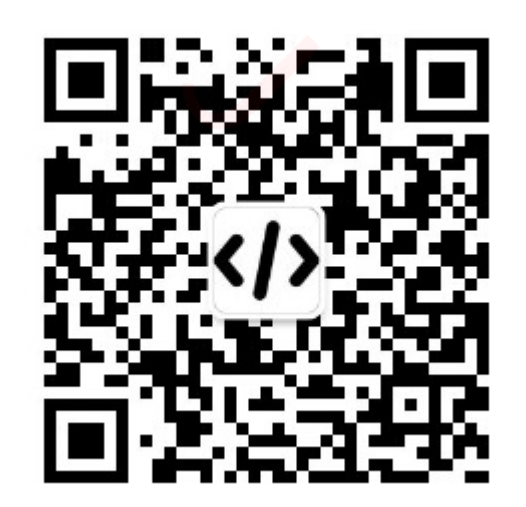

### **MARK、TODO、FIXME**

- // MARK: 类似于OC中的 #pragma mark
- // MARK: 类似于OC中的 #pragma mark -
- // TODO: 用于标记未完成的任务
- // FIXME: 用于标记待修复的问题

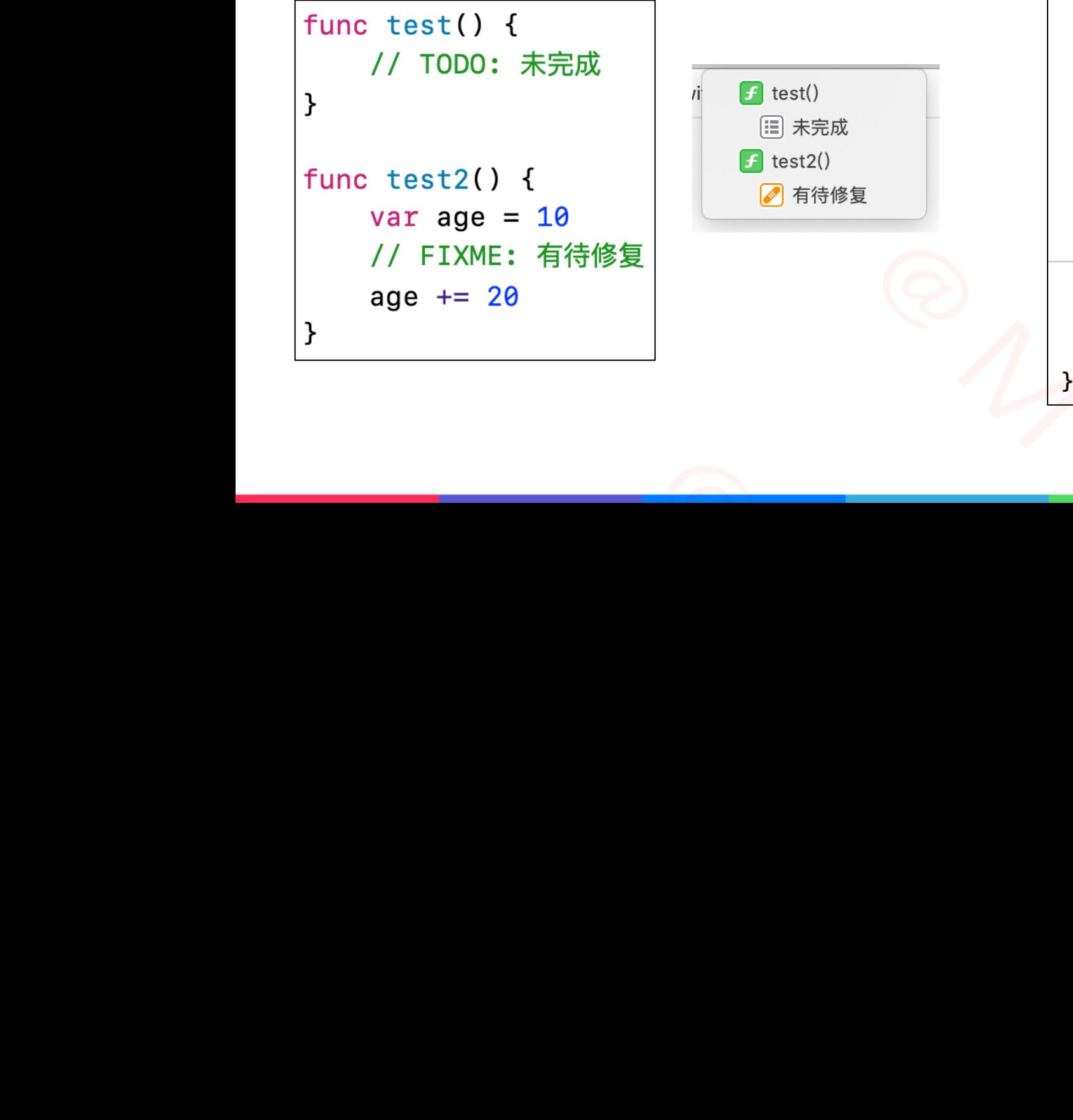

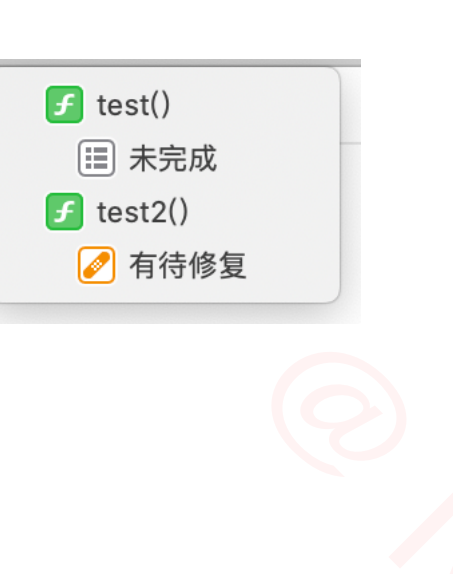

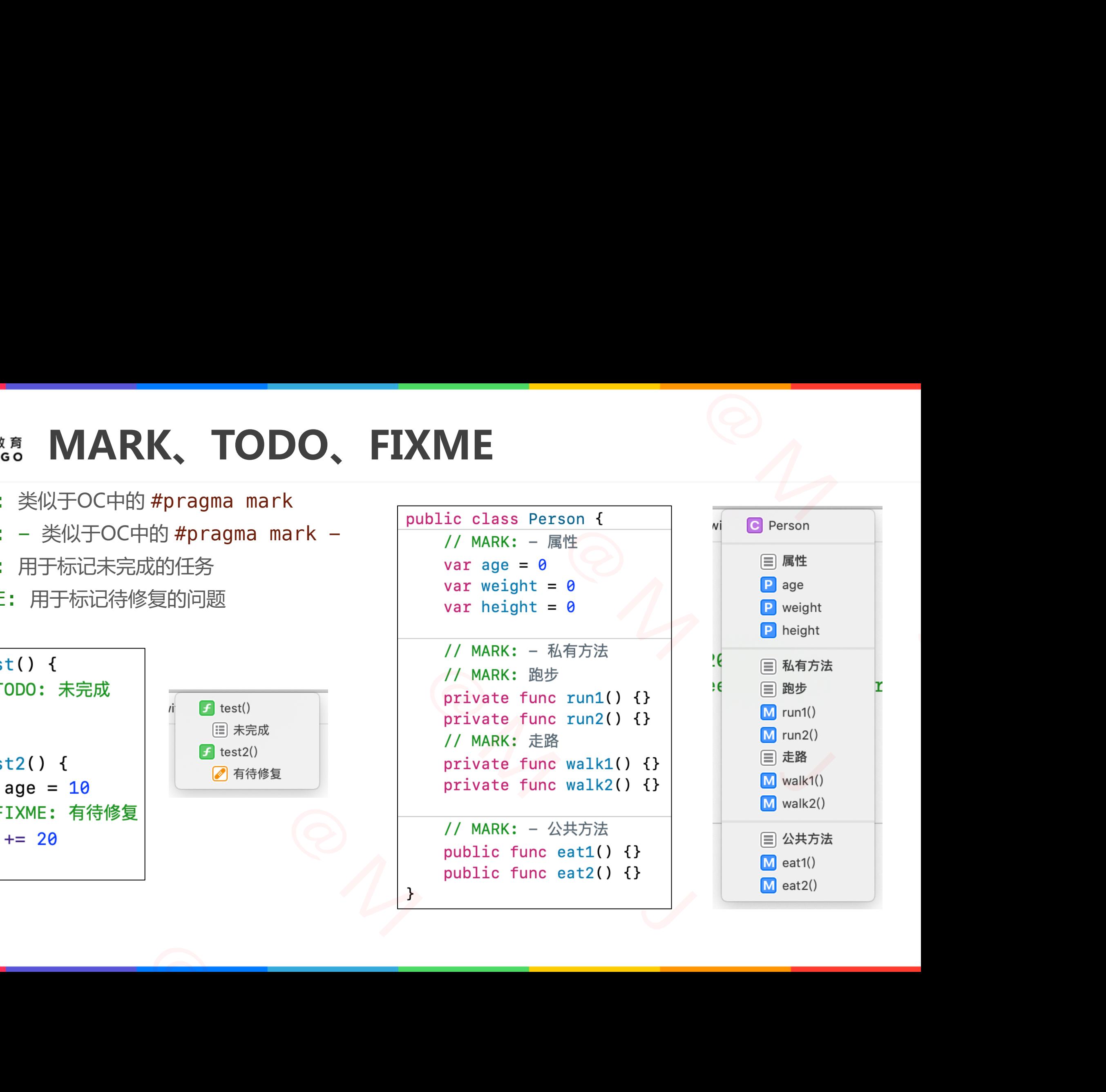

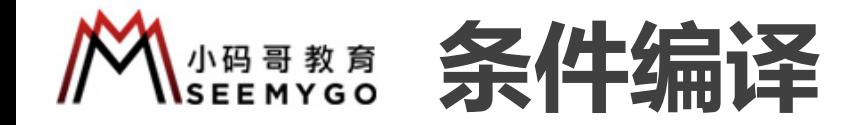

// 操作系统: macOS\iOS\tvOS\watchOS\Linux\Android\Windows\FreeBSD #if os(macOS) || os(iOS) // CPU架构: i386\x86\_64\arm\arm64 #elseif arch(x86\_64) || arch(arm64) // swift版本 #elseif swift(<5) && swift(>=3) // 模拟器 #elseif targetEnvironment(simulator) // 可以导入某模块 #elseif canImport(Foundation) #else #endif 小码哥教育@M了个J 小码哥教育@M了个J 小码哥教育@M了个J 小码哥教育@M了个J #if os(macOS) || os(iOS)<br>#if os(macOS) || os(iOS)<br>// CPU架构: i386\x86\_64\arm\arm64<br>#elseif arch(x86\_64) || arch(arm64)<br>// swift版本<br>#elseif swift(<5) && swift(>=3)<br>// 横拟器<br>#elseif targetEnvironment(simulator)<br>// 可以导入某模块<br>#els // 模拟器<br>#elseif targetEnvironment(simulato<br>// 可以导入某模块<br>#elseif canImport(Foundation)<br>#else<br>#endif #endif

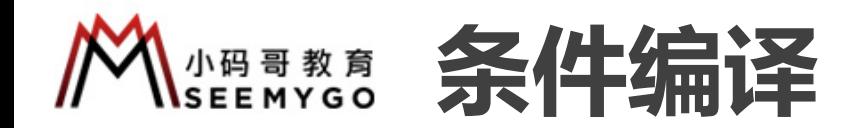

小码哥教育@M了个J

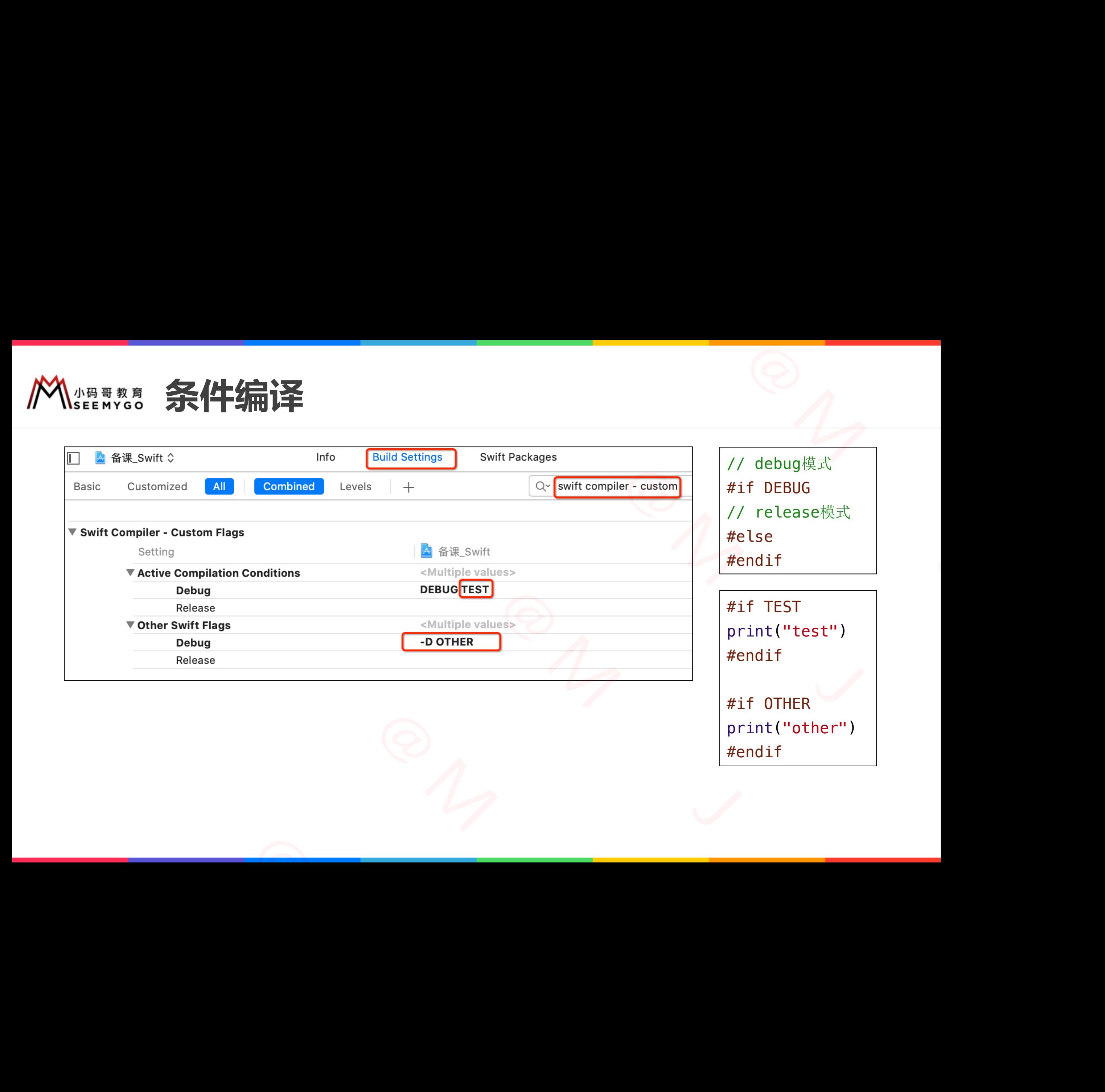

// debug模式 #if DEBUG // release模式 #else #endif

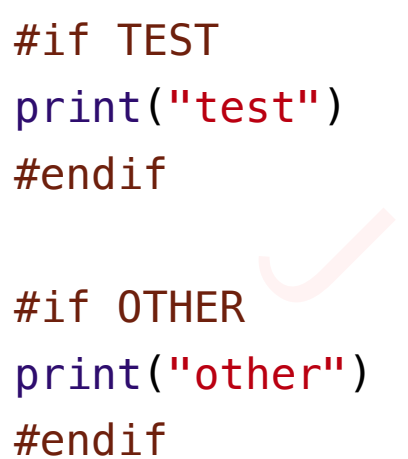

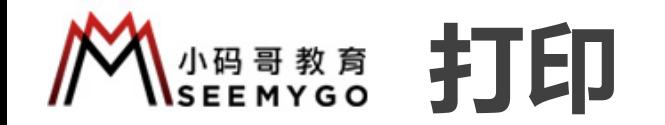

小码哥教育@M了个J

```
func log<T>(_ msg: T,
                                                                   file: NSString = #file,
                                                                    line: Int = #line,
                                                                    fn: String = #function) {
                                             #if DEBUG
                                             let prefix = "\(file.lastPathComponent)_\(line)_\(fn):"
                                             print(prefix, msg)
                                             #endif
                                  }
                                                                                                                                    \frac{1}{\sqrt{2\pi}}\begin{array}{c}\n\text{ing = #file,} \\
\text{#line,} \\
\text{= #function)} \\
\text{e. lastPathComponent} \_\setminus (\text{fin}) : \text{``}\n\end{array}(\frac{(\text{msg: T}, \text{file: NString = #file}, \text{line: Int = #line}, \text{time: Int = #line}, \text{first: } \text{if } (\text{string = #function}) \{ \text{first: } (\text{file: lastPathComponent}) \setminus (\text{line}) \setminus (\text{fn}) : \text{refix, msg}) \}func log<T>(_msg: T,<br>file: NSString = #file,<br>line: Int = #line,<br>fn: String = #function) {<br>#if DEBUG<br>let prefix = "\(file.lastPathComponent)_\(<br>print(prefix, msg)<br>#endif
\begin{minipage}{0.5cm} \begin{picture}(10,10) \put(0,0){\line(0,1){10}} \put(10,0){\line(0,1){10}} \put(10,0){\line(0,1){10}} \put(10,0){\line(0,1){10}} \put(10,0){\line(0,1){10}} \put(10,0){\line(0,1){10}} \put(10,0){\line(0,1){10}} \put(10,0){\line(0,1){10}} \put(10,0){\line(0,1){10}} \put(10,0){\line(0,1){10}} \put(10,0){\line(0,1){10}}
```
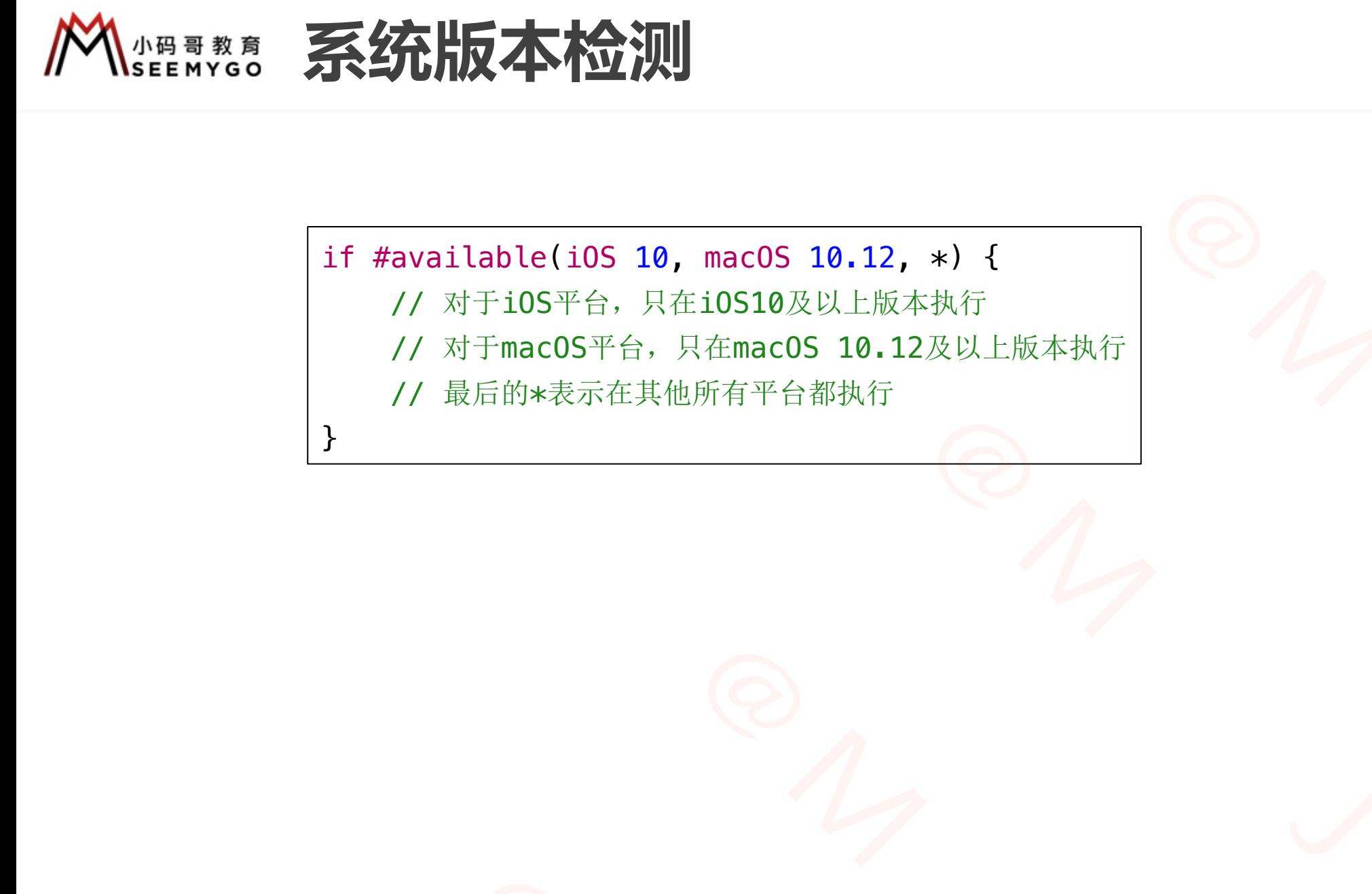

}

小码哥教育@M了个J

 $n_{\gamma}$ 

if #available(iOS 10, macOS 10.12, \*) {

// 对于iOS平台, 只在iOS10及以上版本执行

// 对于mac0S平台, 只在mac0S 10.12及以上版本执行 小码哥教育@M了个J **MacOS 10.12, \*) {<br>
FEIOSI0及以上版本执行<br>R君面acOS 10.12及以上版本执行<br>R所有平台都执行<br>D所有平台都执行** if #available(i0S 10, mac0S 10.12, \*) {<br>
// 对于10S平台,只在10S10及以上版本执行<br>
// 对于mac0S平台,只在mac0S 10.12及以上版本执行<br>
// 最后的\*表示在其他所有平台都执行<br>
}

小码哥教育@M了个J

// 最后的\*表示在其他所有平台都执行

**API可用性说明** 

```
@available(iOS 10, macOS 10.15, *)
class Person {}
```
}

```
struct Student {
      @available(*, unavailable, renamed: "study")
      func study_() {}
      func study() {}
                                                                           小码哥教育@M了个J 
                                                      小码哥教育@M了个J 
                                  J用性说明<br>
(0S 10.15, *)<br>
(ailable, renamed: "study")<br>
(apprecated: 11)<br>
(docs.swift.org/swift-book/ReferenceManual/Attributes.htm
             son {}<br>cudent {<br>lable(*, unavailable, renamed: "study")<br>study() {}<br>ilable(iOS, deprecated: 11)<br>llable(macOS, deprecated: 10.12)<br>run() {}<br>st参考: https://docs.swift.org/swift-book/ReferenceManual/
```
@available(iOS, deprecated: 11) @available(macOS, deprecated: 10.12) func run() {} Tunc study() \f<br>
@available(iOS, deprecated: 11)<br>
@available(macOS, deprecated: 10.12)<br>
func run() {}<br>
}<br>
■更多用法参考:<u>https://docs.swift.org/swift-book/Ref</u>

■更多用法参考: <https://docs.swift.org/swift-book/ReferenceManual/Attributes.html> <u>→</u><br>■ 更多用法参考:<u>https://docs.swift.org/</u><br>————————————————————

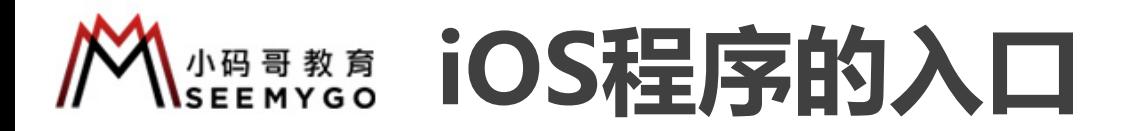

■ 在AppDelegate上面默认有个@UIApplicationMain标记,这表示 **□** 编译器自动生成入口代码 ( main函数代码 ) , 自动设置AppDelegate为APP的代理 <del>に示</del><br>gate为APP的代理<br>main.swift文件

小码哥教育@M了个J

■ 也可以删掉@UIApplicationMain, 自定义入口代码:新建一个main.swift文件

```
小码哥教育@M了个J 
                                                                                                                                       EDEMANIFERENT AND ACCORD (EXECT)<br>head and many discussions and many discussions of the main swift of the Main , 自定义入口代码:新建一个main.swift 文件<br>1.2019/7/22.<br>1.2019/7/22.<br>Application (b)<br>diline .argc,<br>diline .argc,<br>ingFromClas
                                                                                          @UIApplicationMain,自定义入口代码:新建一个main.swift文件<br>.swift<br>.cos<br>.ed by MJ Lee on 2019/7/22.<br>.right © 2019 MJ Lee. All rights reserved.<br>Kit<br>.<br>.<br>.kit .pplication : UIApplication {}<br>.tiomMain(Commandline.argc,commandline.unsafeArgv,
                                             %// Created by MJ Lee on 2019/7/22.<br>
// Copyright © 2019 MJ Lee. All rights reserved.<br>
//<br>
import UIKit<br>
class MJApplication : UIApplication {}<br>
UIApplicationMain(CommandLine.argc,<br>
CommandLine.unsafeArgv,<br>
NSStringFromCla
Crass MJAppircation : UIAppircation {}<br>UIApplicationMain(CommandLine.argc,<br>CommandLine.unsafeArg<br>NSStringFromClass(MJA<br>NSStringFromClass(App
```
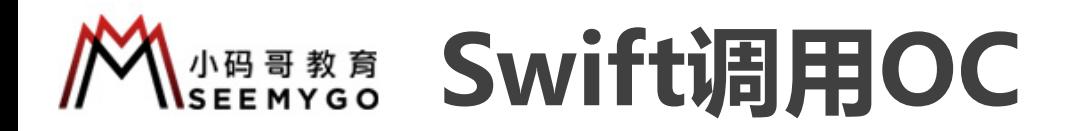

# ■新建1个桥接头文件,文件名格式默认为: {targetName}-Bridging-Header.h Reader.h

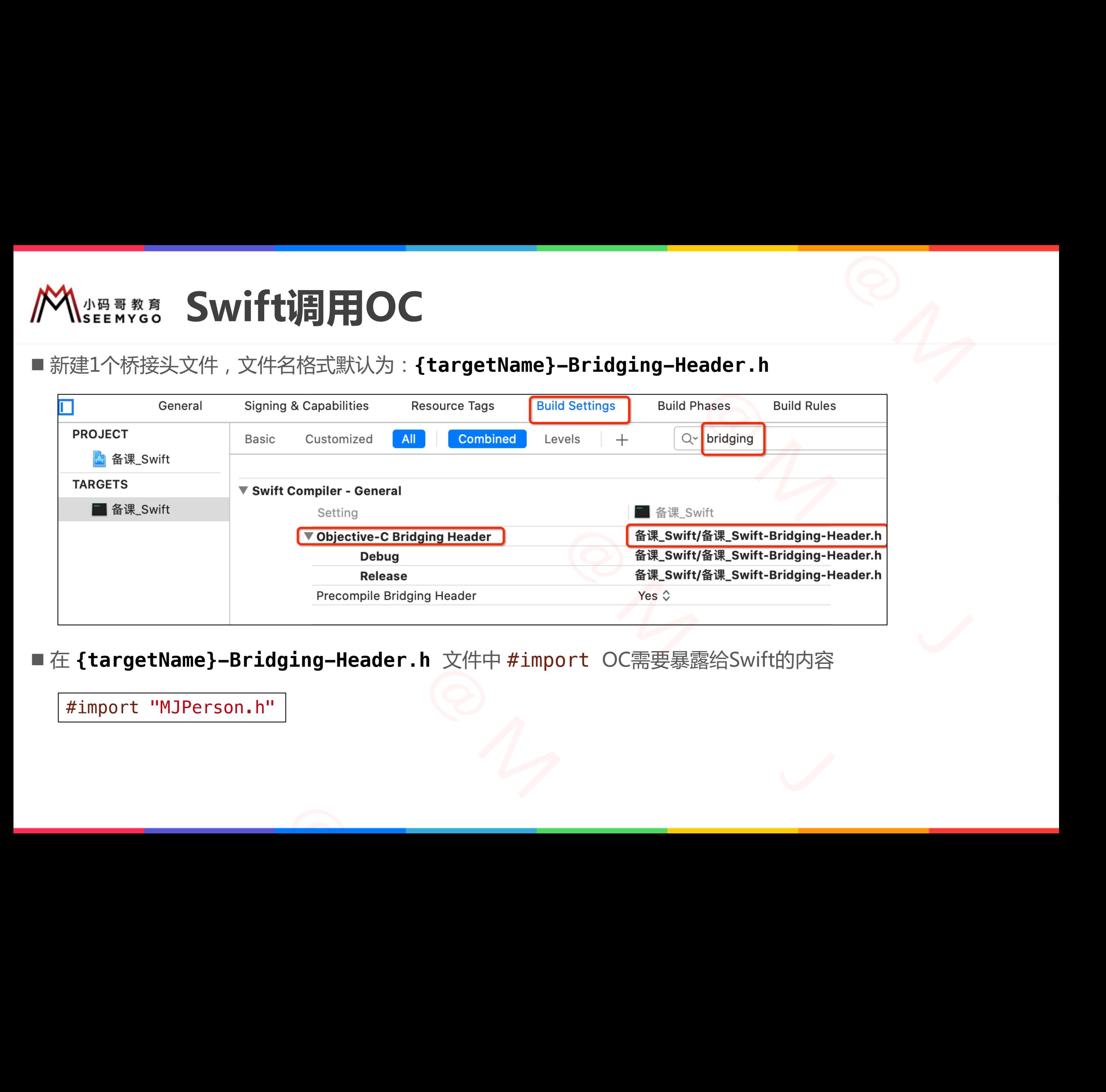

■ 在 {targetName}-Bridging-Header.h 文件中 #import OC需要暴露给Swift的内容

#import "MJPerson.h" #import "MJPerson.h"

## **SWIFTLIDE AND ASSES AND ADDRESS AT ALL THE SWIFTLE AND RESONAL THE SWIFTLE AND RESONANCE AND RESONANCE AND RESONANCE AND RESONANCE AND RESONANCE AND RESONANCE AND RESONANCE AND RESONANCE AND RESONANCE AND RESONANCE AND R**  $\frac{1}{\sqrt{2}}$  $\begin{picture}(180,10) \put(0,0){\line(1,0){155}} \put(15,0){\line(1,0){155}} \put(15,0){\line(1,0){155}} \put(15,0){\line(1,0){155}} \put(15,0){\line(1,0){155}} \put(15,0){\line(1,0){155}} \put(15,0){\line(1,0){155}} \put(15,0){\line(1,0){155}} \put(15,0){\line(1,0){155}} \put(15,0){\line(1,0){155}} \put(15,0){\line(1,0){155}}$ 小码哥教育@M了个J

int sum(int a, int b);

@interface MJPerson : NSObject @property (nonatomic, assign) NSInteger age; @property (nonatomic, copy) NSString \*name;

- (instancetype)initWithAge:(NSInteger)age name:(NSString \*)name;
- + (instancetype)personWithAge:(NSInteger)age name:(NSString \*)name;
- (void)run;
- + (void)run;
- (void)eat:(NSString \*)food other:(NSString \*)other; + (void)eat:(NSString \*)food other:(NSString \*)other; @end t a, int b);<br>
MJPerson : NSObject<br>
(nonatomic, assign) NSInteger age;<br>
(nonatomic, copy) NSString \*name;<br>
etype)initWithAge: (NSInteger)age name: (NSString \*)name;<br>
etype)personWithAge: (NSInteger)age name: (NSString \*)nam @interface MJPerson : NSObject<br>
@property (nonatomic, assign) NSInteger age;<br>
@property (nonatomic, copy) NSString \*name;<br>
- (instancetype)initWithAge:(NSInteger)age name:(NSStrin<br>
+ (instancetype)personWithAge:(NSInteger + (instancetype)personWithAge:(NSInteger<br>- (void)run;<br>+ (void)run;<br>- (void)eat:(NSString \*)food other:(NSSt<br>+ (void)eat:(NSString \*)food other:(NSSt<br>@end 小码哥教育@M了个J

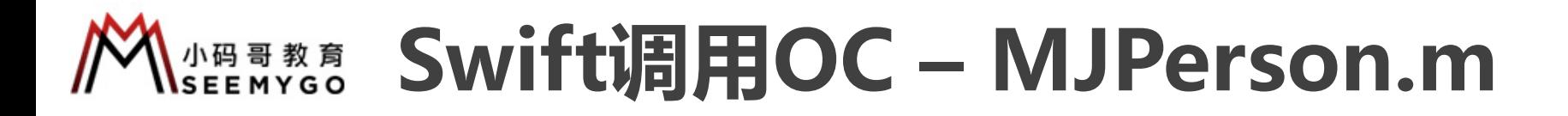

```
@implementation MJPerson
    - (instancetype)initWithAge:(NSInteger)age name:(NSString *)name {
          if (self = [super init]) \{self.age = age;
               self.name = name;}
          return self;
    }
    + (instancetype)personWithAge:(NSInteger)age name:(NSString *)name {
          return [[self alloc] initWithAge:age name:name];
    }
    + (void)run { NSLog(@"Person +run"); }
    - (void)run { NSLog(@"%zd %@ -run", _age, _name); }
    + (void)eat:(NSString *)food other:(NSString *)other { NSLog(@"Person +eat %@ %@", food, other); }
                                                                                                                小码哥教育@M了个J 
                                                                                         小码哥教育@M了个J 
                                                                   小码哥教育@M了个J 
                                            ti同HOC — MJPerson.m<br>
(Sinteger)age name:(NSString *)name {<br>
(e:(NSInteger)age name:(NSString *)name {<br>
ge:(NSInteger)age name:(NSString *)name {<br>
n +run"); }<br>
a -run", _age, _name); }<br>
d other:(NSString *)other { NSLog(@"P
                      - Isoper Inntiff<br>
.name = age;<br>
.name = ame;<br>
elf;<br>
ype)personWithAge:(NSInteger)age name:(NSString *)name {<br>
[self alloc] initWithAge:age name:name];<br>
{ NSLog(@"Person +run"); }<br>
{ NSLog(@"%zd %@ -run", _age, _name); }<br>
(
return [[self alloc] initWithAge:age name:name];<br>
+ (void)run { NSLog(@"Person +run"); }<br>
- (void)run { NSLog(@"%zd %@ -run", _age, _name); }<br>
+ (void)eat:(NSString *)food other:(NSString *)other { NS]<br>
- (void)eat:(NSStri
```
- (void)eat:(NSString \*)food other:(NSString \*)other { NSLog(@"%zd %@ -eat %@ %@", \_age, \_name, food, other); } @end + (void)eat:(NSString \*)food other:(NSString)<br>- (void)eat:(NSString \*)food other:(NSString)<br>@end<br>int sum(int a, int b) { return a + b; }

```
int sum(int a, int b) \{ return a + b; \}
```
### **SWIFTLEROC – Swift代码**

 $\sim$ 

```
var p = MJPerson(\text{age: } 10, \text{ name: } "Jack")p \cdot age = 18p.name = "Rose"
                             p.run() // 18 Rose -runp.eat("Apple", other: "Water") // 18 Rose -eat Apple Water
                             MJPerson.run() // Person +run
                             MJPerson.eat("Pizza", other: "Banana") // Person +eat Pizza Banana
                             print(sum(10, 20)) // 30
                                                                                         t代码<br>(Kr)
                                                                   小码哥教育@M了个J 
                                            t调用OC - Swift代码<br>
UPerson(age: 10, name: "Jack")<br>
<sup>8</sup><br>
"Rose"<br>
// 18 Rose -run<br>
pple", other: "Water") // 18 Rose -eat Apple Water<br>
run() // Person +run<br>
eat("Pizza", other: "Banana") // Person +eat Pizza Ba<br>
(10, 20)) //
                      var p = MJPerson(age: 10, name: "Jack")<br>
p.age = 18<br>
p.name = "Rose"<br>
p.run() // 18 Rose -run<br>
p.eat("Apple", other: "Water") // 18 Rose -eat A<br>
MJPerson.run() // Person +run<br>
MJPerson.eat("Pizza", other: "Banana") // Per
MJPerson.run() // Person +run<br>MJPerson.eat("Pizza", other: "Banan<br>print(sum(10, 20)) // 30
```
### **SWIFTLEROC – Swift代码**

 $\sim$ 

```
var p = MJPerson(\text{age: } 10, \text{ name: } "Jack")p \cdot age = 18p.name = "Rose"
                             p.run() // 18 Rose -runp.eat("Apple", other: "Water") // 18 Rose -eat Apple Water
                             MJPerson.run() // Person +run
                             MJPerson.eat("Pizza", other: "Banana") // Person +eat Pizza Banana
                             print(sum(10, 20)) // 30
                                                                                         t代码<br>(Kr)
                                                                   小码哥教育@M了个J 
                                            t调用OC - Swift代码<br>
UPerson(age: 10, name: "Jack")<br>
<sup>8</sup><br>
"Rose"<br>
// 18 Rose -run<br>
pple", other: "Water") // 18 Rose -eat Apple Water<br>
run() // Person +run<br>
eat("Pizza", other: "Banana") // Person +eat Pizza Ba<br>
(10, 20)) //
                      var p = MJPerson(age: 10, name: "Jack")<br>
p.age = 18<br>
p.name = "Rose"<br>
p.run() // 18 Rose -run<br>
p.eat("Apple", other: "Water") // 18 Rose -eat A<br>
MJPerson.run() // Person +run<br>
MJPerson.eat("Pizza", other: "Banana") // Per
MJPerson.run() // Person +run<br>MJPerson.eat("Pizza", other: "Banan<br>print(sum(10, 20)) // 30
```
## **Swift调用OC – @\_silgen\_name** ame Note:<br>Note:<br>Note:<br>Note:<br>Note:<br>Note: Note: Note: Note: Note: Note: Note: Note: Note: Note: Note: Note: Note: Note: Note: Note: Note: Note: Note: Note: Note: Note: Note: Note: Note: Note: Note: Note: Note: Note: Note: Note:

■ 如果C语言暴露给Swift的函数名跟Swift中的其他函数名冲突了 □可以在Swift中使用 @\_silgen\_name 修改C函数名

// C语言 int sum(int a, int b) { return  $a + b$ ; }

// Swift

@\_silgen\_name("sum") func swift\_sum(\_ v1: Int32, \_ v2: Int32) -> Int32 print(swift\_sum(10, 20)) // 30 print(sum(10, 20)) // 30 小码哥教育@M了个J 小码哥教育@M了个J  $\pi$ <br>
m(int a, int b) {<br>
turn a + b;<br>
<br>
(ft<br>
en\_name("sum") func swift\_sum(\_ v1: Int32, \_ v2: Int:<br>
swift\_sum(10, 20)) // 30<br>
sum(10, 20)) // 30 // Swift<br>
@\_silgen\_name("sum") func swift\_sum(\_ v1: Int:<br>
print(swift\_sum(10, 20)) // 30<br>
print(sum(10, 20)) // 30 princtsum(10, 20)) // 30

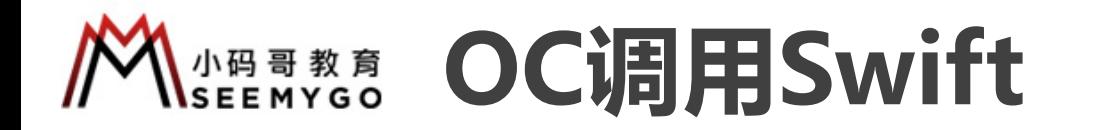

小码哥教育@M了个J

■ Xcode已经默认生成一个用于OC调用Swift的头文件, 文件名格式是: {targetName}-Swift.h argetName}-Swift.h

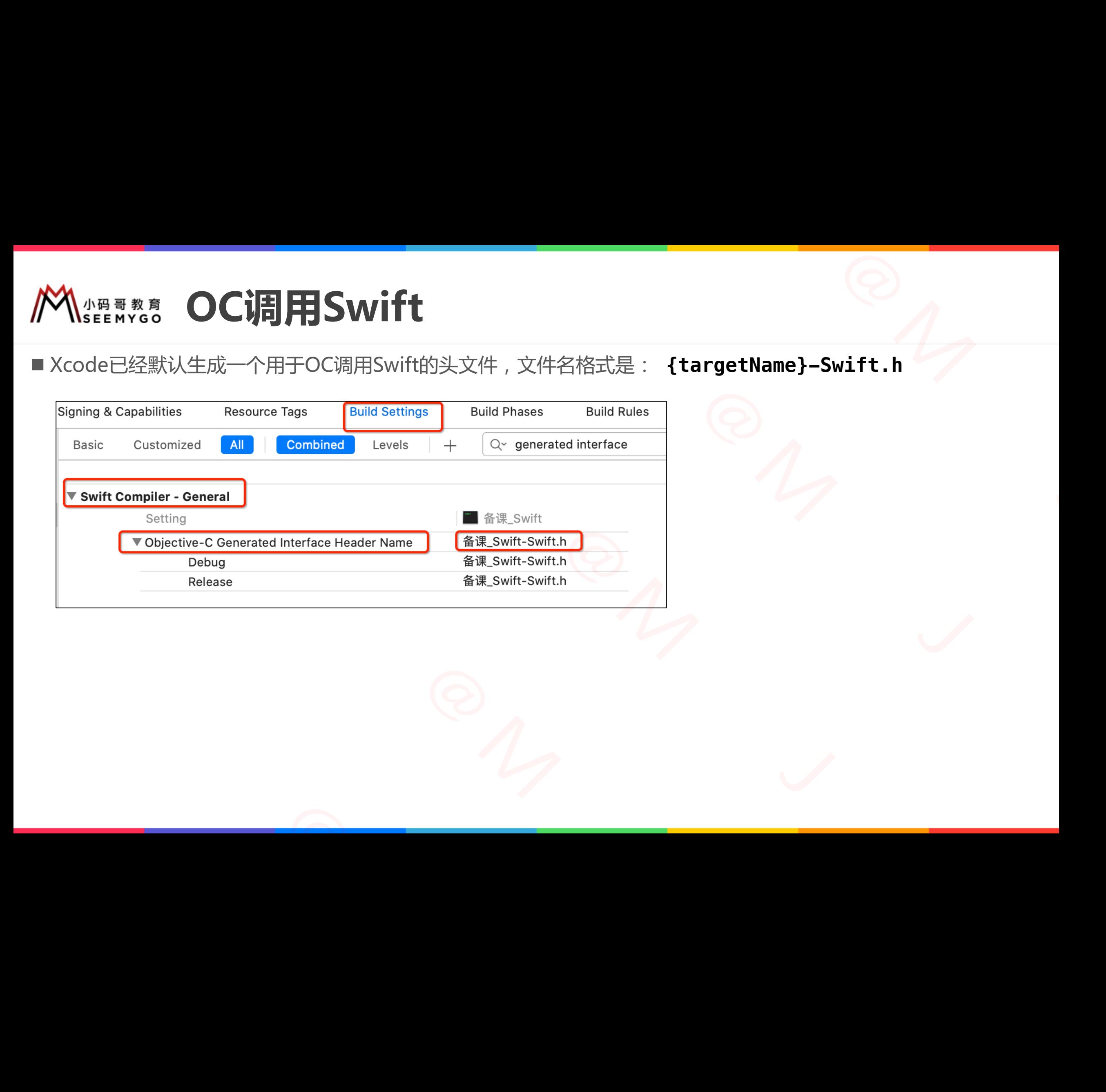

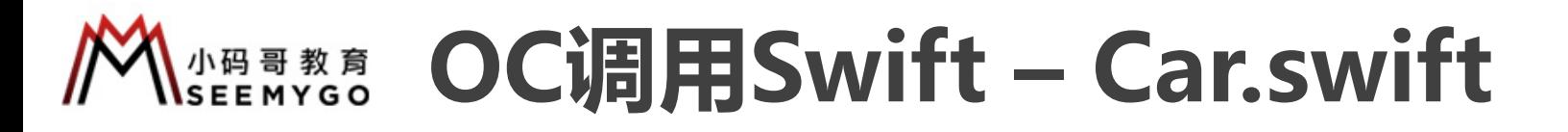

```
import Foundation
```

```
@objcMembers class Car: NSObject {
                              var price: Double
                              var band: String
                              init(price: Double, band: String) {
                                    self.price = price
                                    self band = band
                               }
                              func run() { print(price, band, "run") }
                              static func run() { print("Car run") }
                         }
                         extension Car {
                              func test() { print(price, band, "test") }
                         }
                                                              |用Swift - Car.swift<br>
■Swift暴露给OC的类最终继承自NSObj<br>
biect {<br>
■使用@objc修饰需要暴露给OC的成员<br>
■使用@objc修饰需要暴露给OC的成员<br>
■使用@objc修饰需要暴露给OC的成员<br>
■使用@objc修饰需要暴露给OC的成员<br>
■使用@objcMembers修饰类<br>
ロ代表默认所有成员都会暴露各OC(包打<br>
I →使用@objcMembers修饰类<br>
I →使用@objcMemb
                                         小码哥教育@M了个J 
                    func run() { print(price, band, "run") }<br>static func run() { print("Car run") }<br>extension Car {<br>func test() { print(price, band, "test") }<br>}
\frac{1}{\sqrt{2}}
```
■ Swift暴露给OC的类最终继承自NS0bject 人名<br><br>终继承自NSObject

- 使用@objc修饰需要暴露给OC的成员
- 使用@objcMembers修饰类 p代表默认所有成员都会暴露给OC(包括扩展中定义的成员) □最终是否成功暴露,还需要考虑成员自身的访问级别 SWIft<br>最露给OC的类最终继承自NS0bject<br>objc修饰需要暴露给OC的成员<br>objcMembers修饰类<br>は所有成员都会暴露给OC(包括扩展中定义的成员) - Car.swift<br>
■ Swift暴露给OC的类最终继承自NS0bject<br>
■ 使用@objc修饰需要暴露给OC的成员<br>
■ 使用@objc修饰需要暴露给OC的成员<br>
■ 使用@objcMembers修饰类<br>
ロ代表默认所有成员都会暴露给OC(包括扩展中定义的<br>
→ 日最终是否成功暴露,还需要考虑成员自身的访问级别

# **OC调用Swift – {targetName}-Swift.h** 1e}-Swift.h

■ Xcode会根据Swift代码生成对应的OC声明,写入 {targetName}-Swift.h 文件

```
@interface Car : NSObject
    @property (nonatomic) double price;
    @property (nonatomic, copy) NSString * _Nonnull band;
    - (nonnull instancetype)initWithPrice:(double)price band:(NSString * _Nonnull)band OBJC_DESIGNATED_INITIALIZER;
    - (void)run;
    + (void)run;
    - (nonnull instancetype)init SWIFT_UNAVAILABLE;
    + (nonnull instancetype)new SWIFT_UNAVAILABLE_MSG("-init is unavailable");
    @end
    @interface Car (SWIFT_EXTENSION(备课_Swift))
                                                                                      NetName}-Swift.h <br>
Manne}-Swift.h 文件<br>
(NSString * _Nonnull)band OBJC_DESIGNATED_INITIALIZER;
                                                                小码哥教育@M了个J 
                                           |用Swift — {targetName}-Swift.h 文件<br>
#成对应的OC声明,写入 {targetName}-Swift.h 文件<br>
e price;<br>
NSString * Nonnull band;<br>
twithPrice:(double)price band:(NSString * Nonnull)band 0BJC<br>
t SWIFT_UNAVAILABLE;<br>
SWIFT_UNAVAILABLE;<br>
SUN(备课_S
                     conatomic, copy) NSString * _Nonnull band;<br>
nstancetype)initWithPrice:(double)price band:(NSString * _Non<br>
nstancetype)init SWIFT_UNAVAILABLE;<br>
nstancetype)new SWIFT_UNAVAILABLE_MSG("-init is unavailable"<br>
iar (SWIFT_EXTE
小码哥教育@M了个J
```

```
- (void)test;
```
小码哥教育@M了个J

@end

### **NSEE MYGO** OC调用Swift - OC代码

}

 $\sim$ 

```
#import "备课_Swift-Swift.h"
                                int sum(int a, int b) {
                                      Car *c = [[Car alloc] initWithPrice:10.5 band:@"BMW"];c.band = @"Bently";
                                      c.price = 108.5;
                                       [c run]; // 108.5 Bently run
                                       [c test]; // 108.5 Bently test
                                       [Car run]; // Car run
                                       return a + b;
                                                                                小码哥教育@M了个J 
                                                            t-Swift.h"<br>
\begin{array}{c}\n\text{t-Swift.h"}\n\hline\n\text{t-Swift.h"}\n\hline\n\text{t-1} \text{t-1} \text{t-2} \text{t-3} \text{t-1} \text{t-3} \text{t-4} \text{t-4} \text{t-5} \text{t-5} \text{t-6} \text{t-6} \text{t-7} \text{t-7} \text{t-7} \text{t-7} \text{t-7} \text{t-8} \text{t-8} \text{t-8} \text{t-8} \text{t-8} \text{t-8} \text{t-8} \text小码哥教育@M了个J 
                    小码哥教育@M了个J 
(c. price = 108.5;<br>
[c. run]; // 108.5 Bently ru<br/>\n[c. test]; // 108.5 Bently t<br/>\n[Car run]; // Car run return a + b;
```
### **NSEE MYGO OC调用Swift - @objc**

■ 可以通过 @objc 重命名Swift暴露给OC的符号名 ( 类名、属性名、函数名等 ) 小码哥教育@M了个J

```
@objc(MJCar)
                                @objcMembers class Car: NSObject {
                                      var price: Double
                                      @objc(name)
                                      var band: String
                                      init(price: Double, band: String) {
                                            self.price = price
                                            self band = band
                                       }
                                      @objc(drive)
                                      func run() { print(price, band, "run") }
                                      static func run() { print("Car run") }
                                }
                                extension Car {
                                      @objc(exec:v2:)
                                      func test() { print(price, band, "test") }
                                }
                                                                        小码哥教育@M了个J 
                                                rs class Car: NSObject {<br>
ice: Double<br>
name)<br>
nd: String<br>
nd: String<br>
nd: String<br>
nd: String<br>
le cexce: Double, band: String) {<br>
le cexce: Del (cexce: 108.5, 5<br>
le cexce: V1 (108.5 B<br>
le cexce: V1 (201 v201 ; // Car r<br>
lef
                        self.band = band<br>
}<br>
(@objc(drive)<br>
func run() { print(price, band, "run") }<br>
static func run() { print("Car run") }<br>
}<br>
extension Car {<br>
(@objc(exec:v2:)<br>
func test() { print(price, band, "test") }<br>
}
extension can t<br>
(@objc(exec:v2:)<br>
func test() { print(price, band, "te
```

```
MJCar *c = [[MJCar alloc] initWithPrice:10.5 band:@"BMW"];
           c.name = a"Bently";
           c. \text{price} = 108.5;[c drive]; // 108.5 Bently run
           [c exec:10 v2:20]; // 108.5 Bently test
           [MJCar run]; // Car run
                   jC<br>属性名、函数名等)<br>*c = [[MJCar alloc] initWithPrice:10.5 band:@"BMW"];<br>= @"Bently";<br>e = 108.5;<br>ve]; // 108.5 Bently run<br>c:10 v2:20]; // 108.5 Bently test<br>run]; // Car run
小码哥教育@M了个J
```
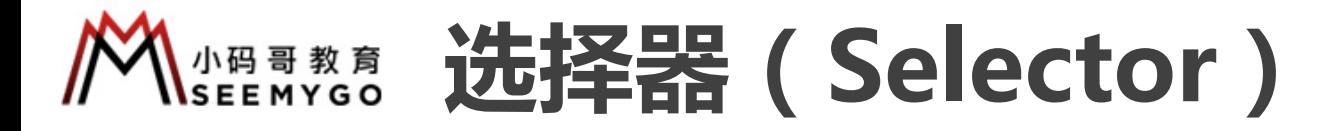

}

■ Swift中依然可以使用选择器, 使用#selector(name)定义一个选择器 p必须是被@objcMembers或@objc修饰的方法才可以定义选择器

```
@objcMembers class Person: NSObject {
                                            func test1(v1: Int) { print("test1") }
                                            func test2(v1: Int, v2: Int) { print("test2(v1:v2:)") }
                                            func test2( \vee1: Double, \vee v2: Double) { print("test2(\vee: \vee)") }
                                            func run() {
                                                    perform(#selector(test1))
                                                    perform(#selector(test1(v1:)))
                                                    perform(#selector(test2(v1:v2:)))
                                                    perform(#selector(test2(_:_:)))
                                                    perform(#selector(test2 as (Double, Double) -> Void))
                                            }
                                                                                                                                   文一个选择器<br><br>法择器<br>.v1:v2:)") }<br>.nt("test2(_;_;)") }
                                                                                                         ctor (name)定义一个选择器<br>
方法才可以定义选择器<br>
t {<br>
sst1") }<br>
print("test2(v1:v2:)") }<br>
Double) { print("test2(_:_:)") }<br>
()<br>
:)))<br>
(v2:)))<br>
()<br>
()
                                                                               XX ( Selector )<br>
器,使用#selector(name)定义一个选择器<br>
或@objc修饰的方法才可以定义选择器<br>
rson: NSObject {<br>
t) { print("test1") }<br>
t, v2: Int) { print("test2(v1:v2:)") }<br>
Double, _ v2: Double) { print("test2(_:_:)") }<br>
ctor(test1))<br>
ctor(te
                                                    bers class Person: NSObject {<br>
test1(v1: Int) { print("test1") }<br>
test2(v1: Int, v2: Int) { print("test2(v1:v2:)") }<br>
test2(_ v1: Double, _ v2: Double) { print("test2(_:<br>
run() {<br>
perform(#selector(test1))<br>
perform(#select
                          runc runc) {<br>
perform(#selector(test1(v1:)))<br>
perform(#selector(test2(v1:v2:)))<br>
perform(#selector(test2(_:_:)))<br>
perform(#selector(test2 as (Double, Dout<br>
}
\begin{array}{c}\n\text{per form}(\# \text{setector}) \text{ tests } \text{as} \\
\downarrow \text{...} \\
\end{array}
```
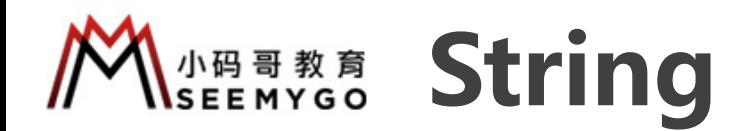

■ Swift的字符串类型String, 跟OC的NSString, 在API设计上还是有较大差异 小码哥教育@M了个J

// 空字符串 var emptyStr1 = "" var emptyStr2 = String()

var str = "123456" print(str.hasPrefix("123")) // true print(str.hasSuffix("456")) // true 小码哥教育@M了个J tring , 在API设计上还是有较大差异<br>
tr = "123456"<br>
(str.hasPrefix("123")) // true<br>
(str.hasSuffix("456")) // true<br>
(str.hasSuffix("456")) // true g, 跟OC的NSString, 在API设计上还是有较大差异<br>
var str = "123456"<br>
print(str.hasPrefix("123")) // true<br>
print(str.hasPrefix("456")) // true<br>
()

var str: String = "1" // 拼接,jack\_rose str.append("\_2") // 重载运算符 +  $str = str + "3"$ // 重载运算符 += str  $+=$  " $4"$ // \()插值  $str = "\\ (str) _5"$ // 长度,9,1\_2\_3\_4\_5 print(str.count) #<br>
yStr1 = ""<br>
yStr1 = ""<br>
yStr1 = ""<br>
yStr2 = String()<br>
print(str.hasPrefix("123")) // true<br>
print(str.hasPrefix("123")) // true<br>
print(str.hasSuffix("456")) // true<br>
string = "1"<br>
jack\_rese<br>
ga + + "\_3"<br>
ga + + "\_3"<br>
ga "str.append("\_2")<br>
// 重载运算符 +<br>
str = str + "\_3"<br>
// 重载运算符 +=<br>
str += "\_4"<br>
// \()插值<br>
str = "\(str)\_5"<br>
// 长度, 9, 1\_2\_3\_4\_5<br>
print(str.count) str = "\(str)\_5"<br>
// 长度, 9, 1\_2\_3\_4\_5<br>
print(str.count)

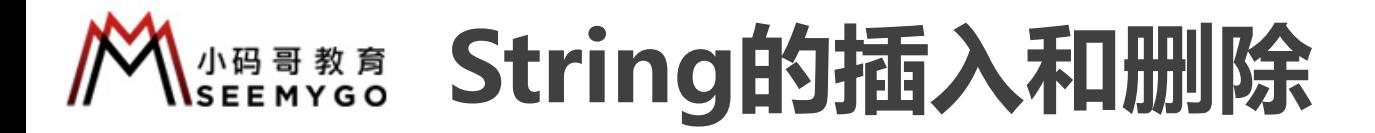

```
var str = "1_2"1/12str.insert("_", at: str.endIndex)
// 1_2_3_4
str.insert(contentsOf: "3_4", at: str.endIndex)
\frac{1}{1666} 2 3 4
str.insert(contentsOf: "666", at: str.index(after: str.startIndex))
// 1666_2_3_8884
str.insert(contentsOf: "888", at: str.index(before: str.endIndex))
// 1666hello_2_3_8884
str.insert(contentsOf: "hello", at: str.index(str.startIndex, offsetBy: 4))
                                                                                                                  小码哥教育@M了个J 
                                                                                        Report of the Contract of Contract of Contract of Contract Only the Contract of Contract Only 1
                                                              和删除<br>
r.\text{endIndex}<br>
r.\text{index}(\text{after: str.startIndex})<br>
r.\text{index}(\text{before: str.endIndex})<br>
str.\text{index}(\text{str.startIndex}, \text{offsetBy: 4)})g的插入和删除<br>
tr.endIndex)<br>
: "3_4", at: str.endIndex)<br>
: "666", at: str.index(after: str.startIndex))<br>
: "888", at: str.index(before: str.endIndex))<br>
<u>: "hello", at: str.index(str.startIndex</u>, offsetBy: 4))<br>
rstIndex(of: "1
          -<br>
Sert("_", at: str.endIndex)<br>
<u>:3.4</u><br>
Sert(contentsOf: "3.4", at: str.endIndex)<br>
Sert(contentsOf: "666", at: str.index(after: str.startIndex)<br>
Sert(contentsOf: "888", at: str.index(before: str.endIndex))<br>
Sert(contentsOf
```

```
// 666hello_2_3_8884
                                          str.remove(at: str.firstIndex(of: "1")!)
                                          // hello_2_3_8884
                                          str.removeAll \{ $0 == "6" }var range = str.index(str.endIndex, offsetBy: -4)..<str.index(before: str.endIndex)
                                          // hello_2_3_4
                                          str.removeSubrange(range)
                          str.insert(contentsOf: "888", at: str.index(before:<br>
// 1666hello_2_3_8884<br>
str.insert(contentsOf: "hello", at: str.index(str.s<br>
// 666hello_2_3_8884<br>
str.remove(at: str.firstIndex(of: "1")!)<br>
// hello_2_3_8884<br>
str.remove
%// hello_2_3_8884<br>str.removeAll { $0 = "6" }<br>var range = str.index(str.endIndex,<br>// hello_2_3_4<br>str.removeSubrange(range)
```
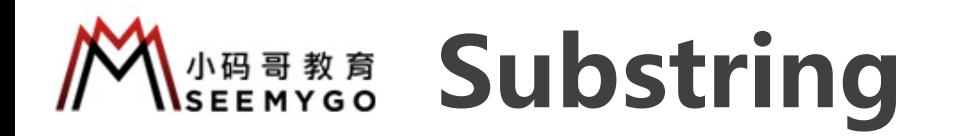

■ String可以通过下标、 prefix、 suffix等截取子串, 子串类型不是String, 而是Substring

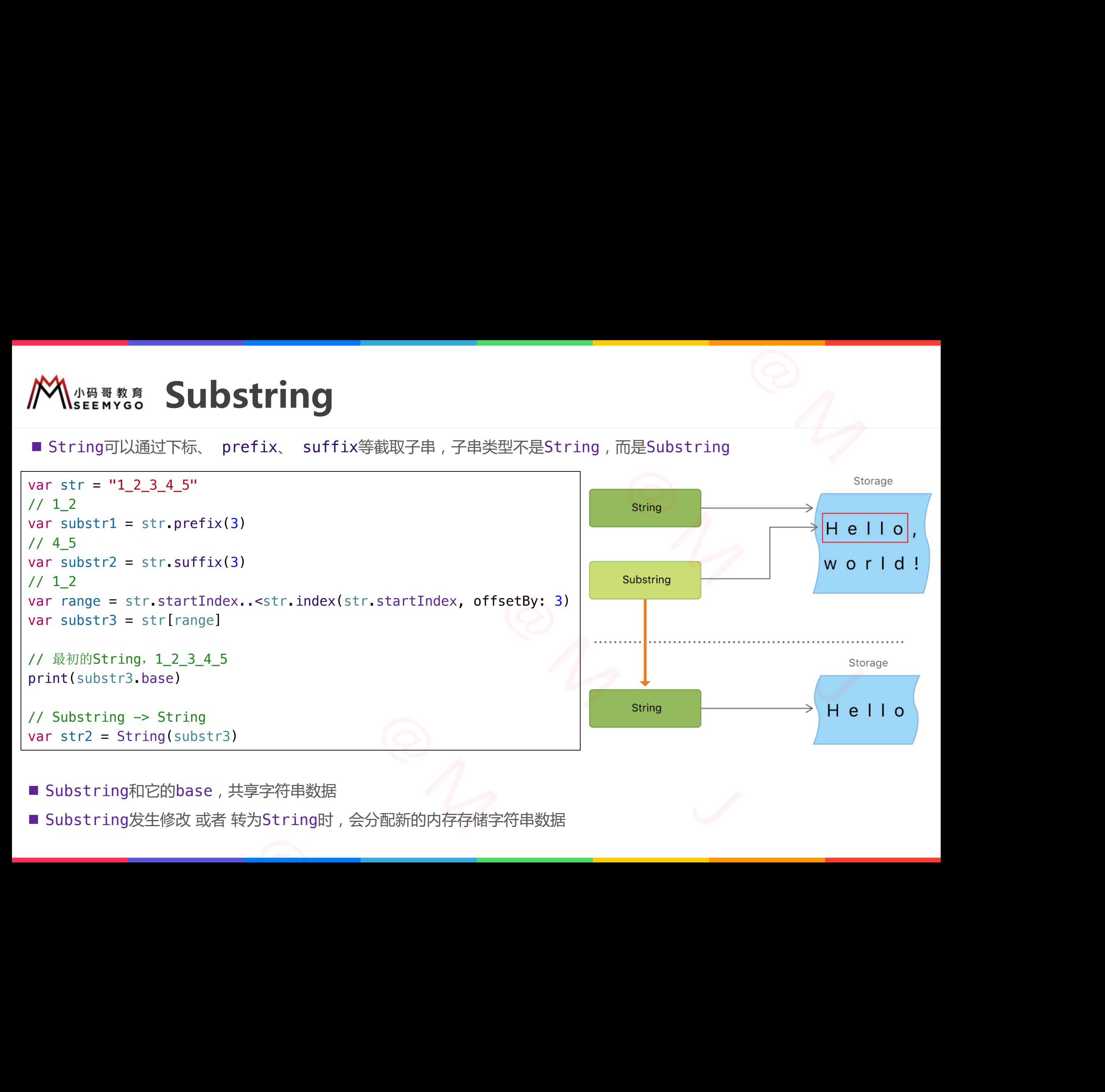

- Substring和它的base, 共享字符串数据
- Substring发生修改 或者 转为String时, 会分配新的内存存储字符串数据 <u>▼ Substring和它的base,共享字</u>符串数据<br>■ Substring发生修改 或者 转为String时,会<br>■ Substring发生修改 或者 转为String时,会

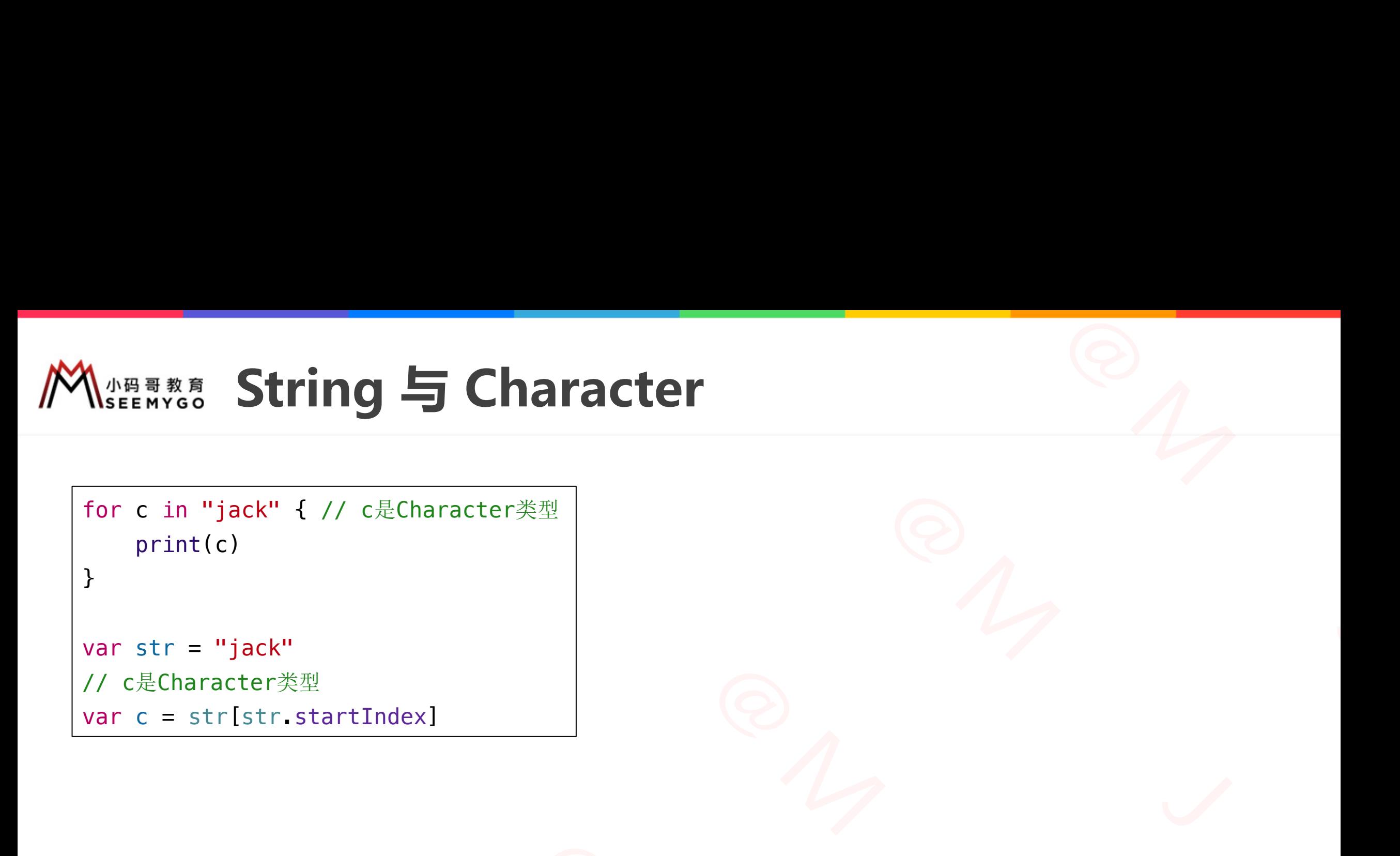

小码哥教育@M了个J

```
for c in "jack" { // c是Character类型
   print(c)
}
var str = "jack"
                  小码哥教育@M了个J 
      nt(c)<br>
= "jack"<br>
str[str.startIndex]<br>
str[str.startIndex]<br>
(2)
```

```
// c是Character类型
```

```
var c = str[str.startIndex]
var c = str[str.startIndex]
```
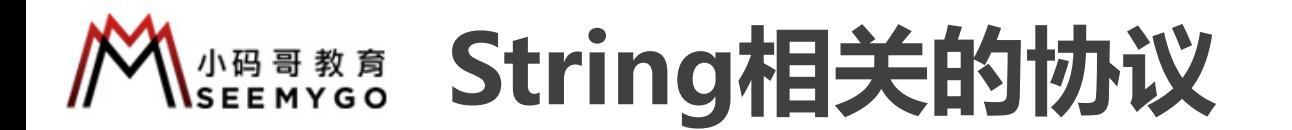

■ BidirectionalCollection 协议包含的部分内容 pstartIndex 、 endIndex 属性、index 方法 pString、Array 都遵守了这个协议

■ RangeReplaceableCollection 协议包含的部分内容 pappend、insert、remove 方法 pString、Array 都遵守了这个协议  $R_{1}$ 小码哥教育@M了个J g相关的协议<br>
tion 协议包含的部分内容<br>
ex 属性、index 方法<br>
T这个协议<br>
lection 协议包含的部分内容<br>
ave 方法<br>
T这个协议<br>
<br>
实现上述协议中声明的一些方法,只是并没有遵守上述协议<br>
实现上述协议中声明的一些方法,只是并没有遵守上述协议 小码哥教育@M了个J 小码哥教育@M了个J

小码哥教育@M了个J

■ Dictionary、Set 也有实现上述协议中声明的一些方法,只是并没有遵守上述协议

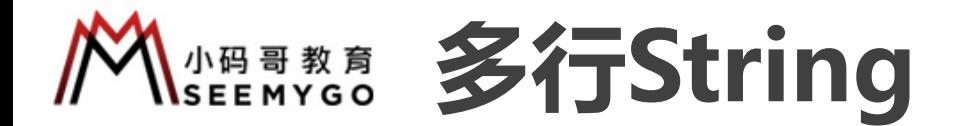

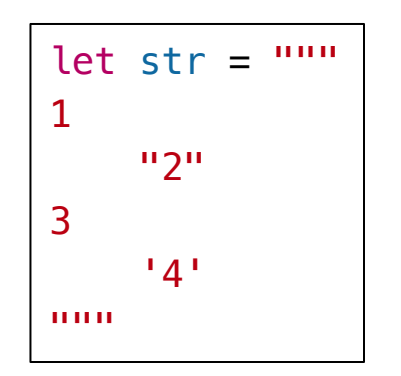

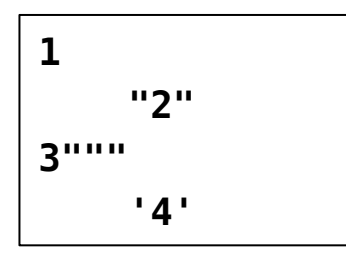

// 如果要显示3引号,至少转义1个引号 let  $str = """"$ Escaping the first quote \""" Escaping two quotes \"\"" Escaping all three quotes  $\Upsilon \Upsilon$ . """ **String**<br>  $\frac{1}{2}$ <br>  $\frac{1}{2}$ <br>  $\$ Escaping the first quote \""<br>
Escaping two quotes \"\""<br>
Escaping all three quotes \"\"\"<br>
""<br>
Escaping the first quote """<br>
Escaping two quotes """<br>
Escaping two quotes """<br>
Escaping all three quotes """<br>  $\frac{1}{2}$ <br>  $\frac{$ 

**Escaping the first quote """ Escaping two quotes """ Escaping all three quotes """**

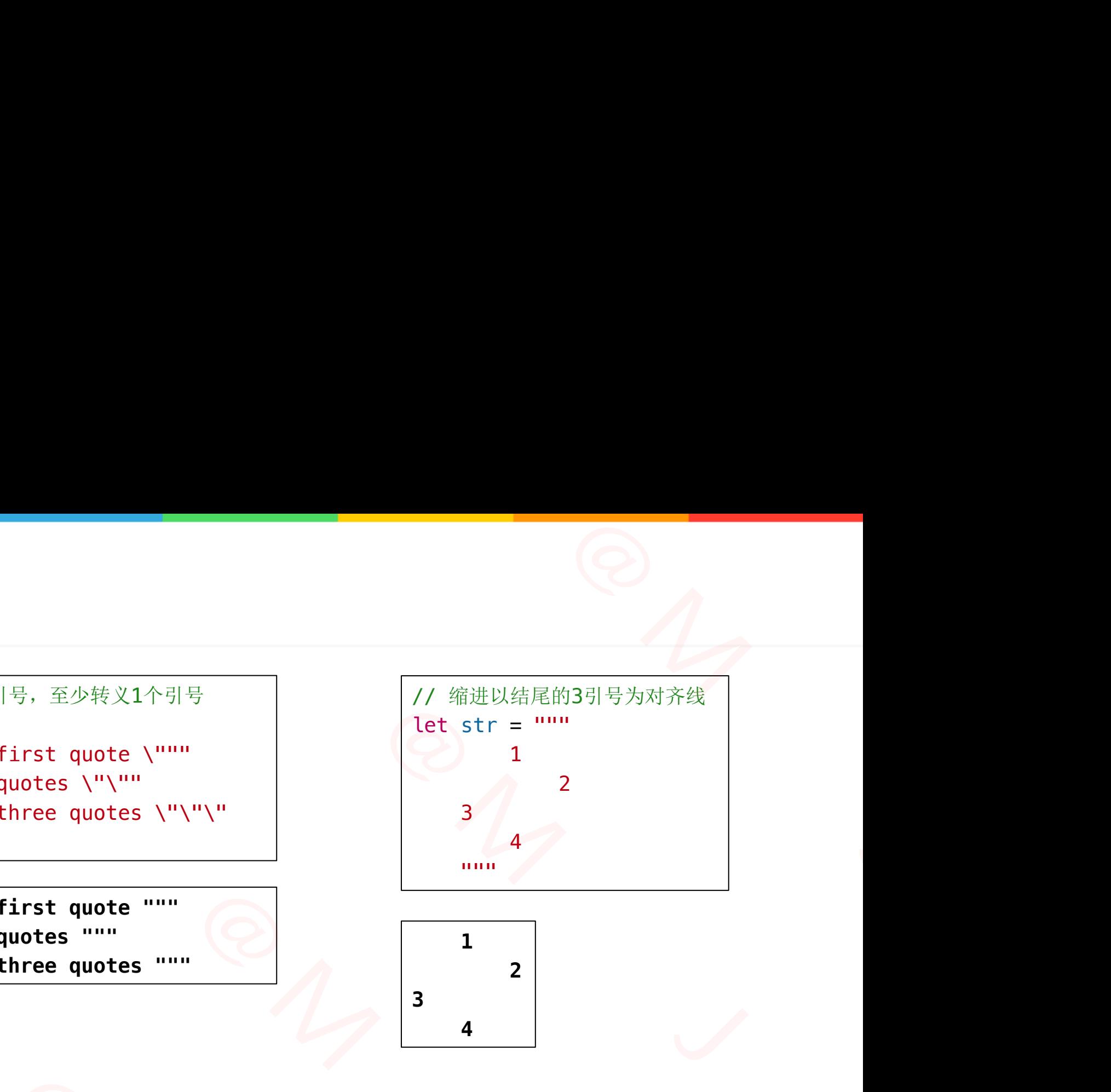

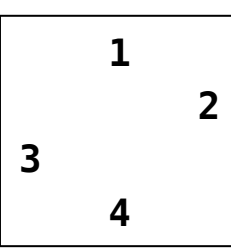

// 以下2个字符串是等价的 let str1 = "These are the same." let  $str2 = 100$ These are the same. """  $\begin{array}{c|l} \begin{array}{c} \n\text{3}^{\text{min}} & \text{Escaping two quotes \text{""}} \\ \n\hline \n\text{14} & \text{14} \n\end{array} \\
 \hline \n\end{array}$ let str2 = """<br>These are the same.<br>"""

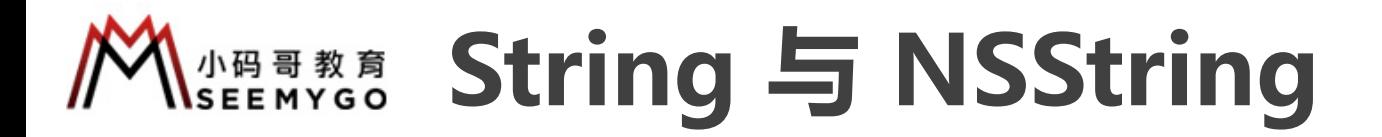

■ String 与 NSString 之间可以随时随地桥接转换

p 如果你觉得String的API过于复杂难用,可以考虑将String转为NSString NSString @ M

小码哥教育@M了个J

```
var str1: String = "jack"
var str2: NSString = "rose"
```

```
var str3 = str1 as NSString
var str4 = str2 as String
```

```
// ja
          var str5 = str3.substring(with: NSRange(location: \theta, length: 2))
          print(str5)
                                                                              小码哥教育@M了个J 
                                                    小码哥教育@M了个J 
                          | String = "jack"<br>| NSString = "rose"<br>| strl as NSString<br>| strl as String<br>| strl as String<br>|<br>| strl as String<br>| strl as String<br>| strl as String<br>| strl as String<br>| strl as Length: 2)<br>|<br>|<br>| n容是否等价<br>| T== 运算符<br>|<br>使用isEqual方法, 
// ja<br>
var str5 = str3.substring(with: NSRange(location: 0, le<br>
print(str5)<br>
■ 比较字符串内容是否等价<br>
■ String使用 == 运算符<br>
■ NSString使用isEqual方法, 也可以使用 == 运算符 ( 本质还具<br>
→
```
■ 比较字符串内容是否等价

**□ String使用 == 运算符** 

p NSString使用isEqual方法,也可以使用 == 运算符(本质还是调用了isEqual方法) **□** String<sub>反</sub>, ; <sup>三头门</sup><br>□ NSString使用isEqual方法 , 也可以使用 ==<br>————————————————————

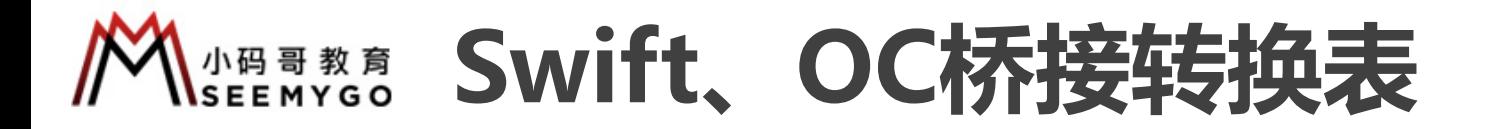

小码哥教育@M了个J

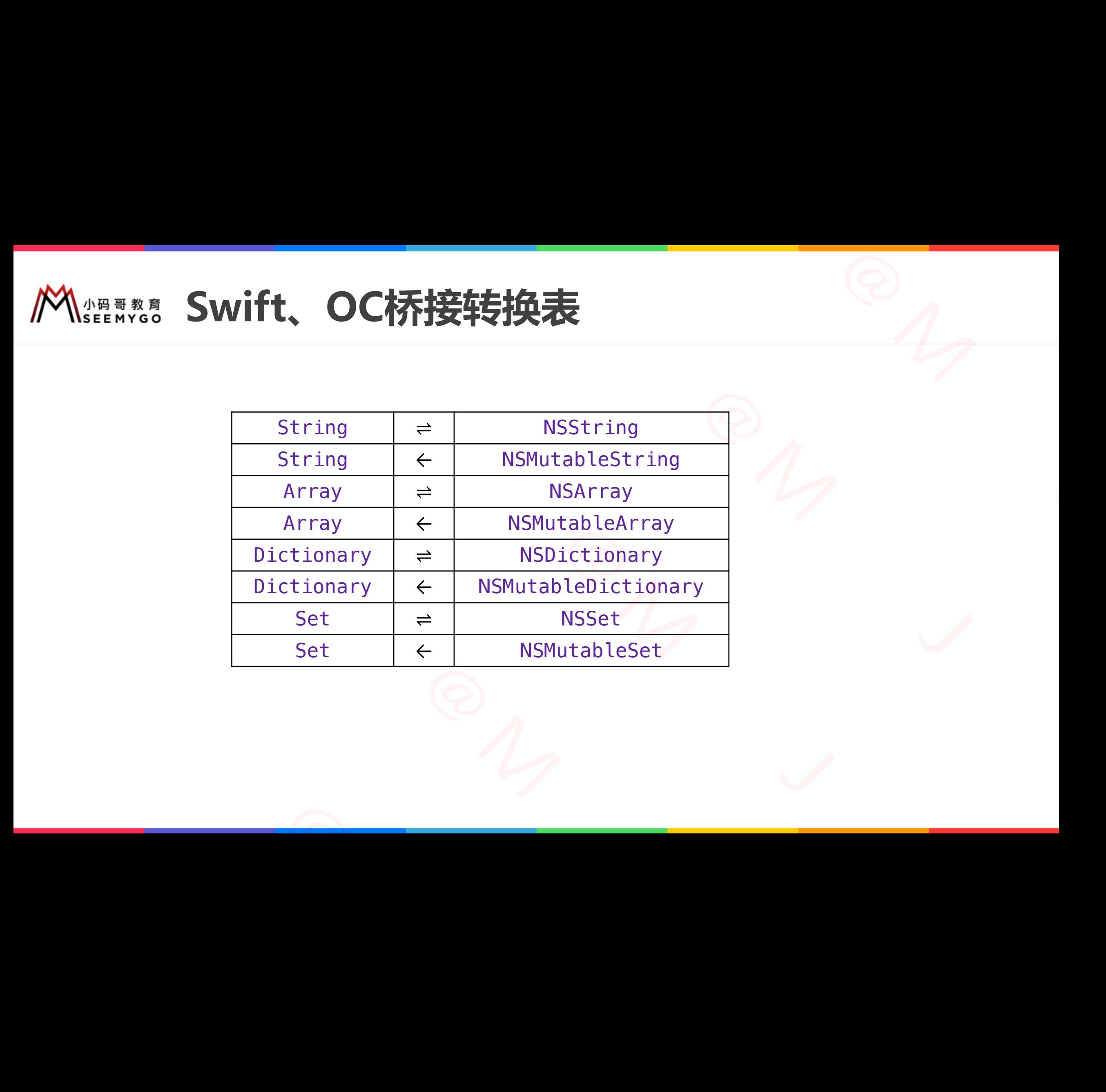

![](_page_28_Picture_0.jpeg)

小码哥教育@M了个J

protocol Runnable1: AnyObject {} protocol Runnable2: class {} @objc protocol Runnable3 {}

■ 被 @objc 修饰的协议, 还可以暴露给OC去遵守实现 Naminable2 . Class \}<br>| tocol Runnable3 {}<br>|<br>| C 修饰的协议 , 还可以暴露给OC去遵守实现<br>|

 $n_{\gamma}$ 

![](_page_29_Picture_0.jpeg)

}

■ 可以通过 @objc 定义可选协议, 这种协议只能被 class 遵守 小码哥教育@M了个J 小码哥教育@M了个J

```
@objc protocol Runnable {
    func run1()
    @objc optional func run2()
    func run3()
```

```
class Dog: Runnable {
                                       func run3() { print("Dog run3") }
                                       func run1() { print("Dog run1") }
                                }
                                var d = Dog()d.run1() // Dog run1
                                d.run3() // Dog run3
                                                                   小码哥教育@M了个J 
                                            rotocol Runnable {<br>
c run1()<br>
jc optional func run2()<br>
c run3()<br>
og: Runnable {<br>
c run3() { print("Dog run3") }<br>
c run1() { print("Dog run3") }<br>
: Dog()<br>
) // Dog run1<br>
) // Dog run3
                      class Dog: Runnable {<br>
func run3() { print("Dog run3") }<br>
func run1() { print("Dog run1") }<br>
}<br>
var d = Dog()<br>
d.run1() // Dog run1<br>
d.run3() // Dog run3
var d = Dog()<br>d.run1() // Dog run1<br>d.run3() // Dog run3
```
![](_page_30_Picture_0.jpeg)

■被 @objc dynamic 修饰的内容会具有动态性,比如调用方法会走runtime那一套流程 トランス ストランス 1000mg<br>me那一套流程

```
class Dog: NSObject {
    @objc dynamic func test1() {}
    func test2() {}
}
var d = Dog()d.test1()
d.test2()
```
![](_page_30_Picture_81.jpeg)

![](_page_30_Picture_82.jpeg)

![](_page_31_Picture_0.jpeg)

}

小码哥教育@M了个J

■ Swift 支持 KVC \ KVO 的条件 □属性所在的类、监听器最终继承自 NSObject □用 @objc dynamic 修饰对应的属性

class Observer: NSObject { override func observeValue(forKeyPath keyPath: String?, of object: Any?, change: [NSKeyValueChangeKey : Any]?, context: UnsafeMutableRawPointer?) { print("observeValue", change?[.newKey] as Any) } dynamic 修饰对应的属性<br>
ver: NSObject {<br>
et func observeValue(forKeyPath keyPath: String?,<br>
of object: Any?,<br>
change: [NSKeyValueChangeKey : Any]?,<br>
context: UnsafeMutableRawPointer?) {<br>
de<br>
("observeValue", change?[.newKey] as print("observeValue", change?[.newKey] as Any)<br>}<br>}

```
class Person: NSObject {
                                                                                         \phi abjc dynamic var age: Int = \phivar observer: Observer = Observer()
                                                                                         override init() {
                                                                                                super.init()
                                                                                                self.addObserver(observer,
                                                                                                                              forKeyPath: "age",
                                                                                                                              options: .new,
                                                                                                                              context: nil)
                                                                                         }
                                                                                         deinit {
                                                                                                self.removeObserver(observer,
                                                                                                                                   forKeyPath: "age")
                                                                                         }
                                                                                  }
                                                                                 var p = Person()// observeValue Optional(20)
                                                                                 p \cdot aqe = 20// observeValue Optional(25)
                                                                                 p.setValue(25, forKey: "age")
                                                                                              Person: NSObject {<br>pjc dynamic var age: Int = 0
                                                              Class Person: NSObject {<br>
(cobjc dynamic var age: Int = 0<br>
var observer: Observer = Observer()<br>
override init()<br>
super.init()<br>
self.addObserver(observer,<br>
forKeyPath: "age",<br>
options: .new,<br>
context: nil)
                               Class Person: NSObject {<br>
ect<br>
ect<br>
ect<br>
ware observer: 0bserver = 0bserver()<br>
vare observer: 0bserver = 0bserver()<br>
override init()<br>
sure init()<br>
sure init()<br>
sure init()<br>
(butableRawPointer?)<br>
{<br>
butableRawPointer?)<br>
{<br>

インプレントン (Self and Direct Served and Direct Served and Direct Served and Served and Served and Served and Served and Served and Served and Served and Served and Served and Served and Served and Served and Served and Serve
```
![](_page_32_Picture_0.jpeg)

```
class Person: NSObject {
                                                                \omegaobjc dynamic var age: Int = \omegavar observation: NSKeyValueObservation?
                                                                override init() {
                                                                       super.init()
                                                                       observation = observe(\Person.age, options: .new) {
                                                                              (person, change) in
                                                                              print(change.newValue as Any)
                                                                       }
                                                                 }
                                                          }
                                                         var p = Person()// Optional(20)
                                                         p \cdot age = 20// Optional(25)
                                                         p.setValue(25, forKey: "age")
                                                                                                                                      \frac{1}{\sqrt{2}}小码哥教育@M了个J 
                                                                                         小码哥教育@M了个J 
                                                                   Reflexion: NSObject {<br>
Depression: NSObject {<br>
objc dynamic var age: Int = 0<br>
ar observation: NSKeyValueObservation?<br>
verride init()<br>
super.init()<br>
observation = observe(\Person.age, options: .new)<br>
(person, change) in<br>
pr
                                            var observation: NSKeyValueObservation?<br>
override init()<br>
super.init()<br>
observation = observe(\Person.age, or<br>
(person, change) in<br>
print(change.newValue as Any)<br>
}<br>
}<br>
yar p = Person()<br>
// Optional(20)<br>
p.age = 20<br>
// Opt
                      print(change.newValu<br>}<br>}<br>}<br>xar p = Person()<br>// Optional(20)<br>p.age = 20<br>// Optional(25)<br>p.setValue(25, forKey: "age")
\begin{array}{r} \text{// Optional(20)} \\ p \text{. age = 20} \\ \text{// Optional(25)} \\ p \text{. setValue(25, for)} \end{array}
```
# **KSEE ASSOCIATED Object)**  $\frac{1}{\sqrt{2}}$

- 在Swift中, class依然可以使用关联对象
- ■默认情况, extension不可以增加存储属性
- p借助关联对象,可以实现类似extension为class增加存储属性的效果

```
class Person {}
                            extension Person {
                                 private static var AGE KEY: Void?
                                 var age: Int {
                                      get {
                                            (objc_getAssociatedObject(self, &Self.AGE_KEY) as? Int) ?? 0
                                       }
                                      set {
                                            objc_setAssociatedObject(self,
                                                                            &Self.AGE_KEY,
                                                                            newValue,
                                                                             .OBJC_ASSOCIATION_ASSIGN)
                                       }
                                 }
                            }
                                                                               小码哥教育@M了个J 
                                                           小码哥教育@M了个J 
                                       村象, 可以实现类似extension为class增加存储属性的效果<br>
rson {}<br>
n Person {<br>
n erson {<br>
n erson {<br>
det {<br>
(objc_getAssociatedObject(self, &Self.AGE_KEY) as? Int) ?<br>
det {<br>
objc_setAssociatedObject(self, &Self.AGE_KEY, newValue, .0BJC_ASSOCIA
                   get {<br>
(objc_getAssociatedObject(self, &Self.AGE_<br>
}<br>set {<br>
objc_setAssociatedObject(self, &Self.AGE_KEY, newValue, 0BJC_ASSOCIATION<br>
}
\begin{array}{|c|c|}\n\hline\n\end{array}
```
var  $p = Person()$ print(p.age) // 0  $p \cdot \text{age} = 10$ print(p.age) // 10 小码哥教育@M了个J

![](_page_34_Picture_0.jpeg)

```
let img = UIImage(named: "logo")
```

```
let btn = UIButton(type: .custom)
btn.setTitle("添加", for: .normal)
```
performSegue(withIdentifier: "login\_main", sender: self)

```
let img = UIImage(R.image.logo)
```

```
let btn = UIButton(type: .custom)
         btn.setTitle(R.string.add, for: .normal)
Let Img = UIButton(type: .custom)<br>
btn.setTitle(R.string.add, for: .normal)<br>
performSegue(withIdentifier: R.segue.login_main, sender<br>■ 这种做法实际上是参考了Android的资源名管理方式
```
performSegue(withIdentifier: R.segue.login\_main, sender: self)

■ 这种做法实际上是参考了Android的资源名管理方式 UIButton(type: .custom)<br>
le("添加", for: .normal)<br>
uwe(withIdentifier: "login\_main", sender: self)<br>
UIImage(R.image.logo)<br>
UIButton(type: .custom)<br>
le(R.string.add, for: .normal)<br>
uwe(withIdentifier: R.segue.login\_main, sen 小码哥教育@M了个J

```
enum R {
                                                                                                   enum string: String {
                                                                                                           case add = "添加"
                                                                                                   }
                                                                                                   enum image: String {
                                                                                                           case logo
                                                                                                   }
                                                                                                   enum segue: String {
                                                                                                           case login_main
                                                                                                   }
                                                                                           }
                                                                                           小码哥教育@M了个J 
                                                            enum R {<br>
enum string: String {<br>
case add = "添加"<br>
}<br>
enum image: String {<br>
case logo<br>
}
                              um atring: String {<br>
enum atring: String {<br>
case add = "添加"<br>
enum image: String {<br>
case logo<br>
}<br>
enum segue: String {<br>
case login_main<br>
}<br>
in_main, sender: self)
<u>r'togo")</u><br>
(.custom)<br>
.custom)<br>
.custom)<br>
.custom)<br>
.custom)<br>
.custom)<br>
.custom)<br>
.custom)<br>
.custom)<br>
.custom)<br>
.custom)<br>
.custom)<br>
.custom)<br>
.custom seque:<br>
.case lo<br>
.case lo<br>
.case lo<br>
.case lo<br>
.case lo<br>
.case lo<br>
.c
```
![](_page_35_Picture_0.jpeg)

```
extension UIImage {
                                      convenience init?(_ name: R.image) {
                                            self.init(named: name.rawValue)
                                       }
                                 }
                                 extension UIViewController {
                                      func performSegue(withIdentifier identifier: R.segue, sender: Any?) {
                                            performSegue(withIdentifier: identifier.rawValue, sender: sender)
                                       }
                                 }
                                 extension UIButton {
                                      func setTitle(_ title: R.string, for state: UIControl.State) {
                                            setTitle(title.rawValue, for: state)
                                       }
                                 }
                                                                                                                              \frac{1}{\sqrt{2}}-小码哥教育@M了个J 
                                                               )<br>
(_ name: R.image) {<br>
(d: name.rawValue)<br>
oller {<br>
(withIdentifier: identifier: R.segue, sender: Any?) {<br>
withIdentifier: identifier.rawValue, sender: sender)<br>
itle: R.string, for state: UIControl.State) {<br>
.rawValue,
                                          nvenience init?(_ name: R.image) {<br>self.init(named: name.rawValue)<br>ion UIViewController {<br>mc performSegue(withIdentifier identifier: R.segue, sender: /<br>performSegue(withIdentifier: identifier.rawValue, sender: s<br>ion UIButt
                     Transform Segue (with Identifier: identifier. naw)<br>}<br>}<br>extension UIButton {<br>func setTitle(_ title: R. string, for state: UICdotETitle(title.rawValue, for: state)<br>}
setTitle(title.rawValue, for<br>}<br>}
```
![](_page_36_Picture_0.jpeg)

```
let img = UIImage(named: "logo")
```

```
let font = UIFont(name: "Arial", size: 14)
```

```
let img = R.image.logo
```

```
let font = R. font. arial(14)
```

```
enum R {
                            enum image {
                                 static var logo = UIImage(named: "logo")
                            }
                            enum font {
                                 static func arial(_ size: CGFloat) -> UIFont? {
                                     UIFont(name: "Arial", size: size)
                                 }
                            }
                        }
                                                                       其他思路<br>
<br>
■ 東多优秀的思路参考<br>
Dhttps://github.com/mac-cain13/R.swift<br>
Dhttps://github.com/SwiftGen/SwiftGen<br>
<br>
"logo")
                                                     小码哥教育@M了个J 
                                   小码哥教育@M了个J 
                 enum image {<br>
enum image {<br>
static var logo = UIImage(named: "logo")<br>
}<br>
enum font {<br>
static func arial(_ size: CGFloat) -> UIFont? {<br>
UIFont(name: "Arial", size: size)<br>
}
UIFont(name: "Arial", size:<br>}<br>}
```
■ 更多优秀的思路参考 **NOWARDS AND SERIES & SOLUTION OF THE SERIES & SOLUTION OF THE SERIES & SOLUTION** 

□ https://github.com/mac-cain13/R.swift <u>● 東多优秀的思路参考</u><br>■更多优秀的思路参考<br>■ <u>https://github.com/mac-cain13/R.swift</u><br>■ <u>https://github.com/SwiftGen/SwiftGen</u>

□ https://github.com/SwiftGen/SwiftGen

![](_page_37_Picture_0.jpeg)

```
public typealias Task = () \rightarrow Void
```

```
public static func async(_ task: @escaping Task) {
   _async(task)
```

```
public static func async(_ task: @escaping Task,
                                                         _ mainTask: @escaping Task) {
      Nic static func async(_ task: @escaping Task) {<br>
_async(task)<br>
Nic static func async(_ task: @escaping Task,<br>
_mainTask: @escaping Task) {<br>
_async(task, mainTask)<br>
vate static func _async(_ task: @escaping Task,<br>
_mainTask
```

```
_async(task, mainTask)
```
}

}

}

}

```
private static func _async(_ task: @escaping Task,
                                                                               \_ mainTask: Task? = nil) {
                                let item = DispatchWorkItem(block: task)
-async(task, mainTask)<br>
}<br>
private static func _async(_ task: @escaping Tas<br>
__mainTask: Task? = n<br>
let item = DispatchWorkItem(block: task)<br>
DispatchQueue.global().async(execute: item)<br>
if let main = mainTask {<br>
item.noti
```

```
DispatchQueue.global().async(execute: item)
                                       if let main = mainTask \{Dispatchqueue.gtobatt).asynct<br>
if let main = mainTask {<br>
item.notify(queue: Dispat<br>
}
```
item.notify(queue: DispatchQueue.main, execute: main)

![](_page_37_Picture_8.jpeg)

![](_page_38_Picture_0.jpeg)

小码哥教育@M了个J

```
@discardableResult
                     public static func delay(_ seconds: Double,
                                                                   _ block: @escaping Task) -> DispatchWorkItem {
                             let item = DispatchWorkItem(block: block)
                            DispatchQueue.main.asyncAfter(deadline: DispatchTime.now() + seconds,
                                                                                    execute: item)
                             return item
                      }
                                                                                                 e,<br>
e,<br>
ng Task) -> DispatchWorkItem {<br>
ock)
                                                                         WER<br>
Examples: Double,<br>
Plock: @escaping Task) -> DispatchWorkItem {<br>
(tem(block: block)<br>
CAfter(deadline: DispatchTime.now() + seconds,<br>
execute: item)
                                                Sult<br>
Sult<br>
Func delay(_ seconds: Double,<br>
_ block: @escaping Task) -> DispatchWorkIt<br>
DispatchWorkItem(block: block)<br>
eue.main.asyncAfter(deadline: DispatchTime.now() + se<br>
execute: item)
                        discardableResult<br>
ublic static func delay(_ seconds: Double,<br>
_ block: @escaping Task) -> D<br>
let item = DispatchWorkItem(block: block)<br>
DispatchQueue.main.asyncAfter(deadline: DispatchTi<br>
execute: item)<br>
return item<br>
<br>
<br>

小码哥教育@M了个J
```
![](_page_39_Picture_0.jpeg)

```
@discardableResult
                                      public static func asyncDelay ( seconds: Double,
                                                                                    _ task: @escaping Task) -> DispatchWorkItem {
                                            return asyncDelay(seconds, task)
                                      }
                                      @discardableResult
                                      public static func asyncDelay(_ seconds: Double,
                                                                                    _ task: @escaping Task,
                                                                                    _ mainTask: @escaping Task) -> DispatchWorkItem {
                                            return asyncDelay(seconds, task, mainTask)
                                      }
                                      private static func asyncDelay( seconds: Double,
                                                                                       _ task: @escaping Task,
                                                                                       \_ mainTask: Task? = nil) -> DispatchWorkItem {
                                            let item = DispatchWorkItem(block: task)
                                            DispatchQueue.global().asyncAfter(deadline: DispatchTime.now() + seconds,
                                                                                                execute: item)
                                            if let main = mainTask \{item.notify(queue: DispatchQueue.main, execute: main)
                                             }
                                            return item
                                      }
                                                                                                                                      R<br>
NorthWorkItem { @ M / M / M / WORKITEM { @ M / M / WORKITEM }
                                                                                                           异步延迟<br>
<br>
\frac{he}{mg} Task,<br>
\frac{ne}{mg} Task,<br>
\frac{ne}{mg} Task,<br>
\frac{ne}{k}<br>
\frac{ne}{mg} Task,<br>
\frac{ne}{k}<br>
\frac{ne}{m}<br>
\frac{ne}{m}<br>
\frac{ne}{m}<br>
\frac{ne}{m}<br>
\frac{ne}{m}<br>
\frac{ne}{m}<br>
\frac{ne}{m}<br>
\frac{ne}{m}<br>
\frac{ne}{m}<br>
\frac{ne}{m}<br>
\frac{ne}{m}<br>

                                                                                小码哥教育@M了个J 
                                                     task: descaping lask) -> Dispatchworkitem {<br>
leResult<br>
leResult<br>
tic func asyncDelay(_ seconds: Double,<br>
_ task: descaping Task,<br>
_ mainTask: descaping Task) -> DispatchWorkItem {<br>
_asyncDelay(seconds, task, mainTask)<br>
ati
                          return _asyncDelay(seconds, task, mainlask)<br>
private static func _asyncDelay(_ seconds: Double,<br>
_ task: @escaping Task,<br>
_ mainTask: Task? = nil) -> Di<br>
let item = DispatchWorkTtem(block: task)<br>
DispatchQueue.global().asy
execute<br>
if let main = mainTask {<br>
item.notify(queue: DispatchQueue.main<br>
}<br>
<br>
}<br>
<br>
}
```
 $n$ 

![](_page_40_Picture_0.jpeg)

 $\frac{1}{\sqrt{2}}$ 

小码哥教育@M了个J

■ dispatch\_once在Swift中已被废弃, 取而代之 □可以用类型属性或者全局变量\常量 □默认自带 lazy + dispatch\_once 效果

```
fileprivate let initTask2: Void = {
  print("initTask2---------")
}()
          小码哥教育@M了个J
```
class ViewController: UIViewController { static let initTask1: Void = { print("initTask1---------") }() Fileprivate let initTask2: Void = {<br>print("initTask2---------")<br>}()<br>class ViewController: UIViewController {<br>static let initTask1: Void = {<br>print("initTask1--------")<br>}() 小码哥教育@M了个J 小码哥教育@M了个J lazy + dispatch\_once 效果<br>
class ViewContre<br>
static let :<br>
print(";<br>  $\frac{1}{2}$ <br>
override fur<br>
super.v:<br>
let \_ =<br>
let \_ =

override func viewDidLoad() { super.viewDidLoad()

let \_ = Self.initTask1

 $let$  = initTask2

}

}

![](_page_41_Picture_0.jpeg)

■ gcd信号量

```
class Cache {
    private static var data = [String: Any]()
    private static var lock = DispatchSemaphore(value: 1)
     static func set(_ key: String, _ value: Any) {
         lock.wait()
         defer { lock.signal() }
         data[key] = value}
}
                                                                    \frac{1}{\sqrt{2\pi}}加锁<br>
(VIO)<br>
(Re: Any) {<br>
(D)<br>
(D)<br>
(D)
                               小码哥教育@M了个J 
            e static var data = [String: Any]()<br>
e static var lock = DispatchSemaphore(value: 1)<br>
fun set(_ key: String, _ value: Any) {<br>
ck.wait()<br>
fer { lock.signal() }<br>
ta[key] = value<br>
m<br>
n<br>
atic var lock = NSLock()<br>
c set(_ key:
```
#### **n** Foundation

```
private static var lock = NSLock()
                                           static func set(_ key: String, _ value: Any) {
                                                   lock.lock()
                                                   defer { lock.unlock() }
                                           }
                                B<br>
\downarrow<br>
\uparrow Foundation<br>
\downarrow Foundation<br>
\downarrow Foundation<br>
\downarrow Foundation<br>
\downarrow Foundation<br>
\downarrow Static func set(_ key: String, _ value: Any) {<br>
\downarrow stat<br>
\downarrow stat<br>
\downarrow stat<br>
\downarrow stat<br>
\downarrow stat<br>
\downarrow s
static func set(_ key: String, _ value: /<br>lock.lock()<br>}<br>}
```

```
private static var lock = NSRecursiveLock()
static func set(_ key: String, _ value: Any) {
    lock.lock()
    defer { lock.unlock() }
}
```